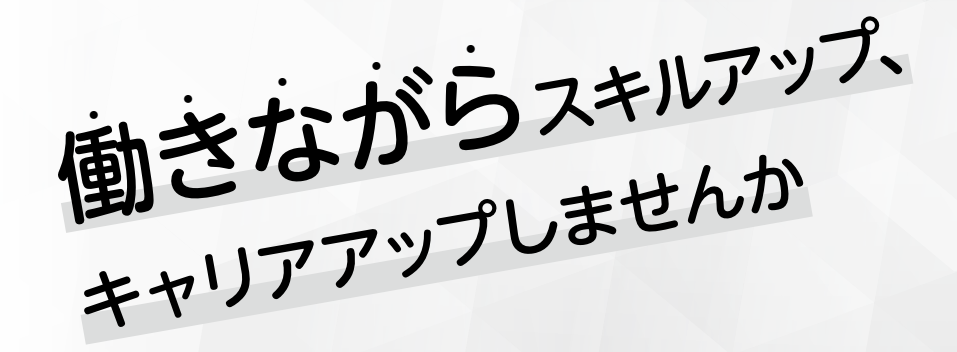

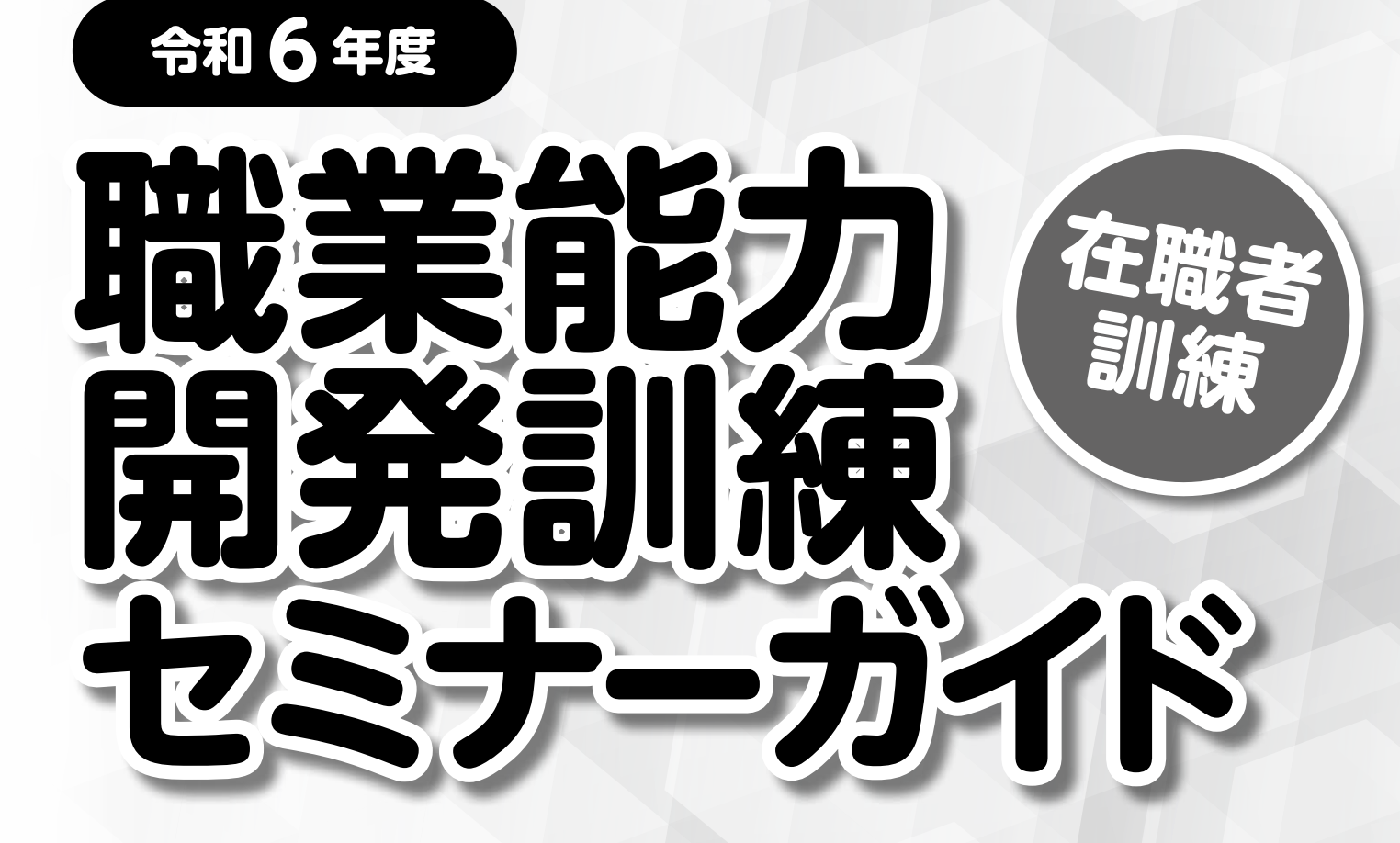

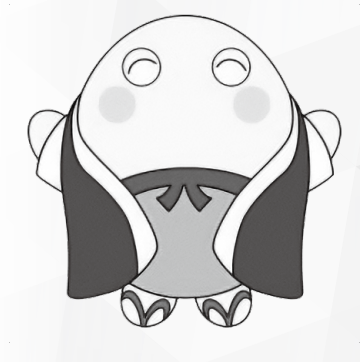

技術・技能を身につけ、 仕事のレベルアップを図りませんか?

### **京都府立福知山高等技術専門校技能センター**

〒620-0813 福知山市南平野町90番地 電話(0773)27-9022

### **職業能力開発訓練セミナー (在職者訓練)とは**

在職中の方を対象に、職業能力の 開発・向上を支援するために実施 している夜間短期セミナーです。 (学生・生徒は受講できません)

※実施については、令和6年度京都府予算の成立を前提にしています。 ※年度途中に追加する場合があり、そのときは改めてお知らせします。

#### **INDEX**

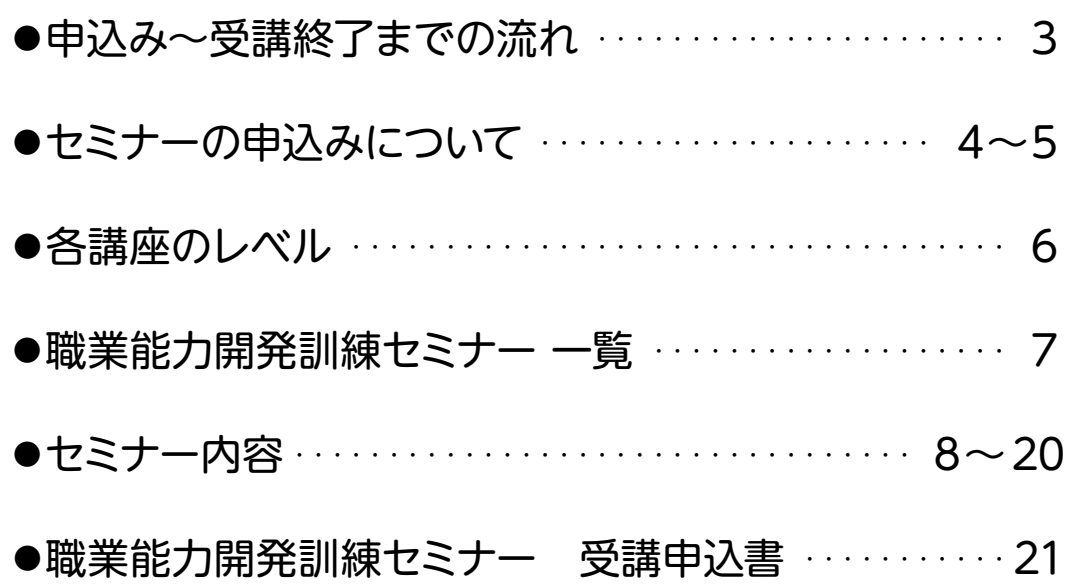

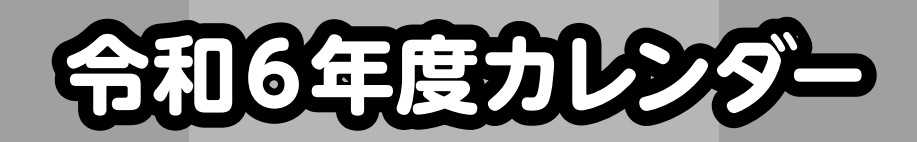

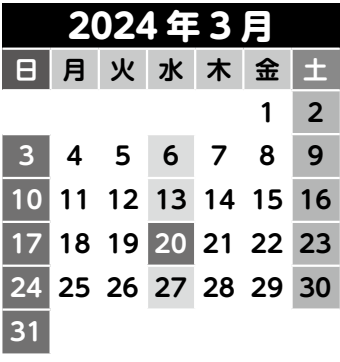

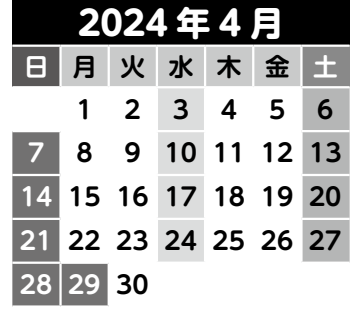

**2024 年 7 月 日 月 火 水 木 金 土 2 3 4 5 6 8 9 10 11 12 13 15 16 17 18 19 20 22 23 24 25 26 27**

**29 30 31**

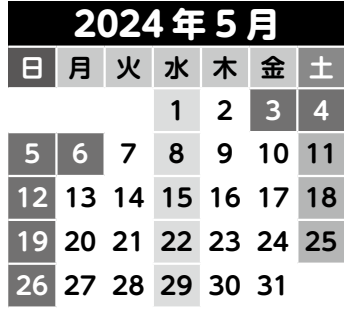

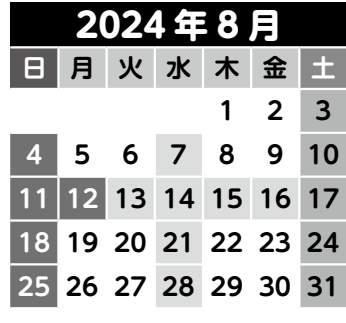

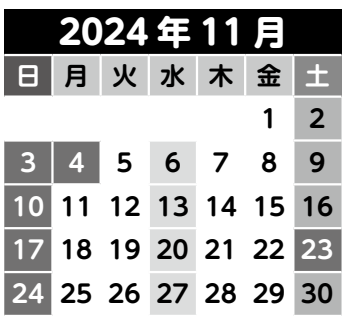

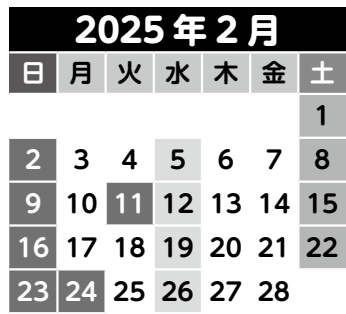

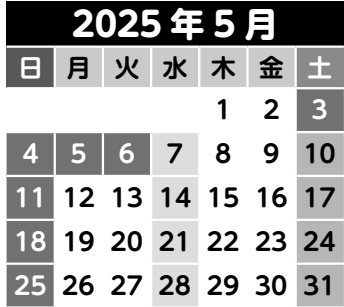

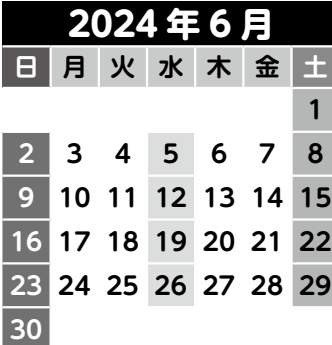

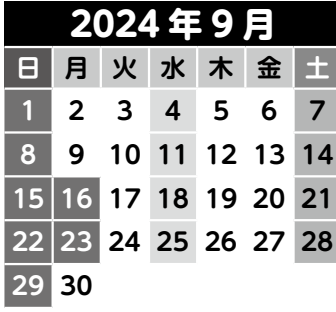

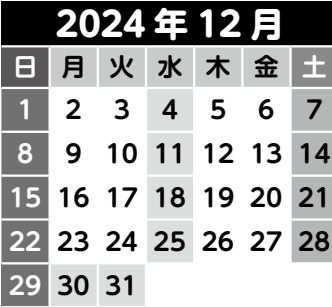

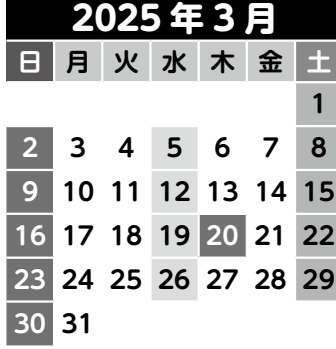

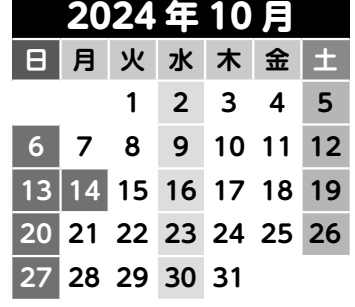

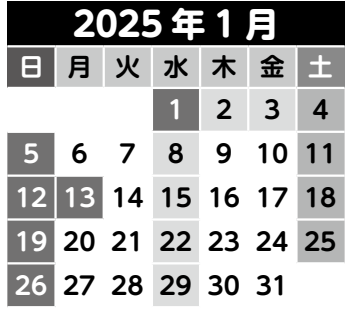

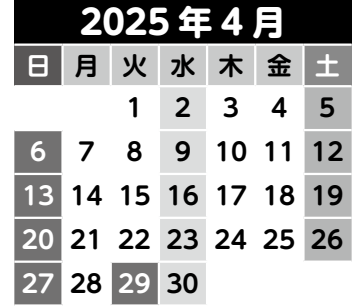

### **申込み~受講終了までの流れ**

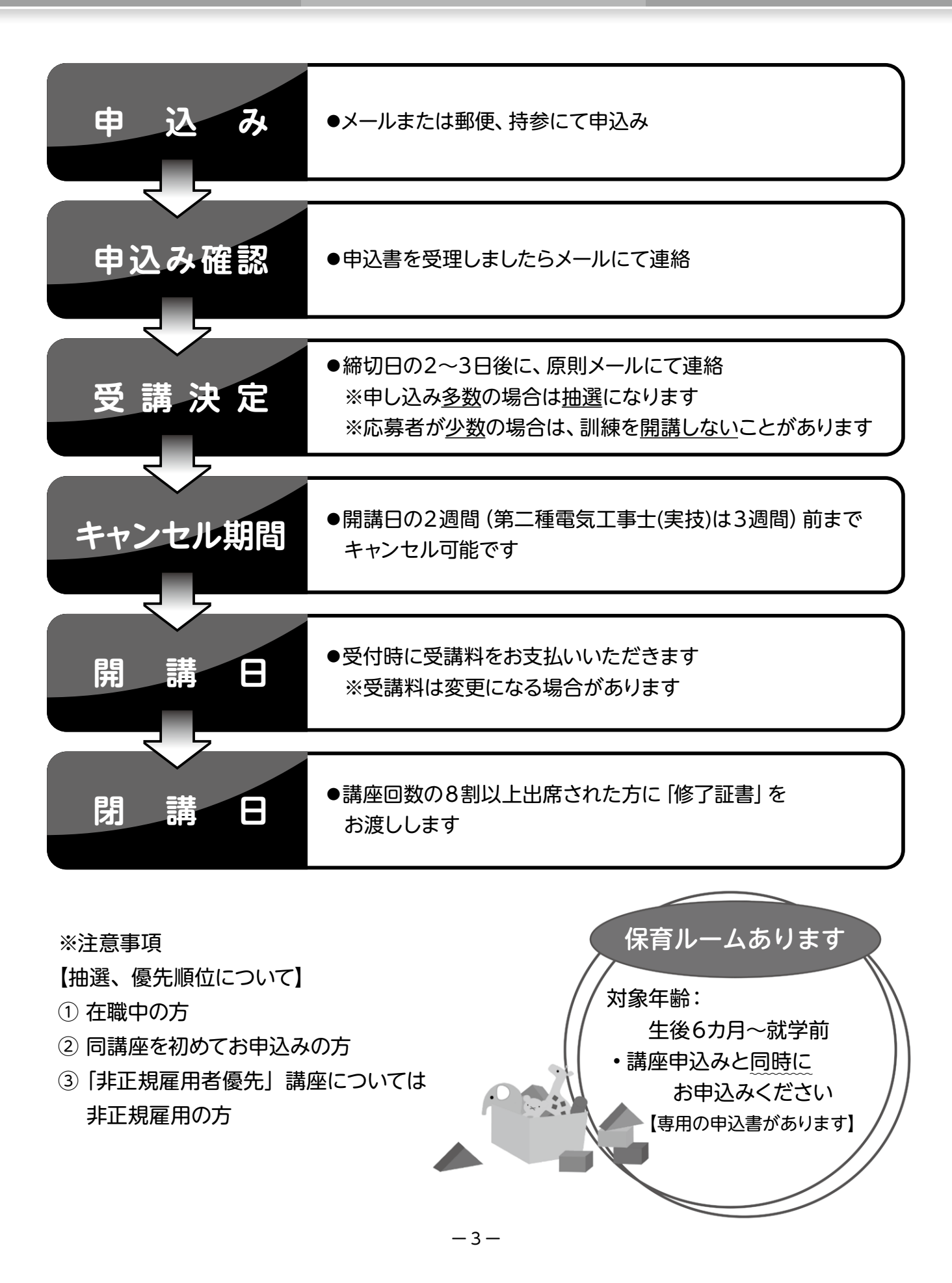

# **セミナーの申込みについて**

#### **申込み方法**

### **1メール送信**

送信先 **fukukgs-kikaku@pref.kyoto.lg.jp**

右のQRコードからもご利用いただけます。

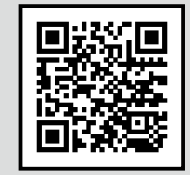

**① パソコン等**

在職者訓練受講申込書に必要事項を入力の上、メールに添付し、 送信してください。

※申込書のデータ様式は、福知山高等技術専門校ホームページ **http://www.pref.kyoto.jp/fukukgs/** よりダウンロードしてください。

#### **② スマートフォン等**

❶件名:「申込書請求」 本文:「氏名」「電話番号」を入力のうえ、送信してください。 ❷翌開庁日に、入力用フォームをこちらから返信いたします。 ❸フォーム内に必要事項を入力のうえ、再度送信してください。

※迷惑メール対策等で、ドメイン指定受信を設定されている場合にメールが正しく 届かないことがあります。

 下記ドメインのメールを受信できるように、迷惑メール設定から解除、もしくは 受信設定をして頂く様お願い致します。

#### **「@pref.kyoto.lg.jp」**

各メールソフトや端末によって設定方法が異なります。各種、お使いのメールソフト及び携帯会 社の方法をご確認ください。

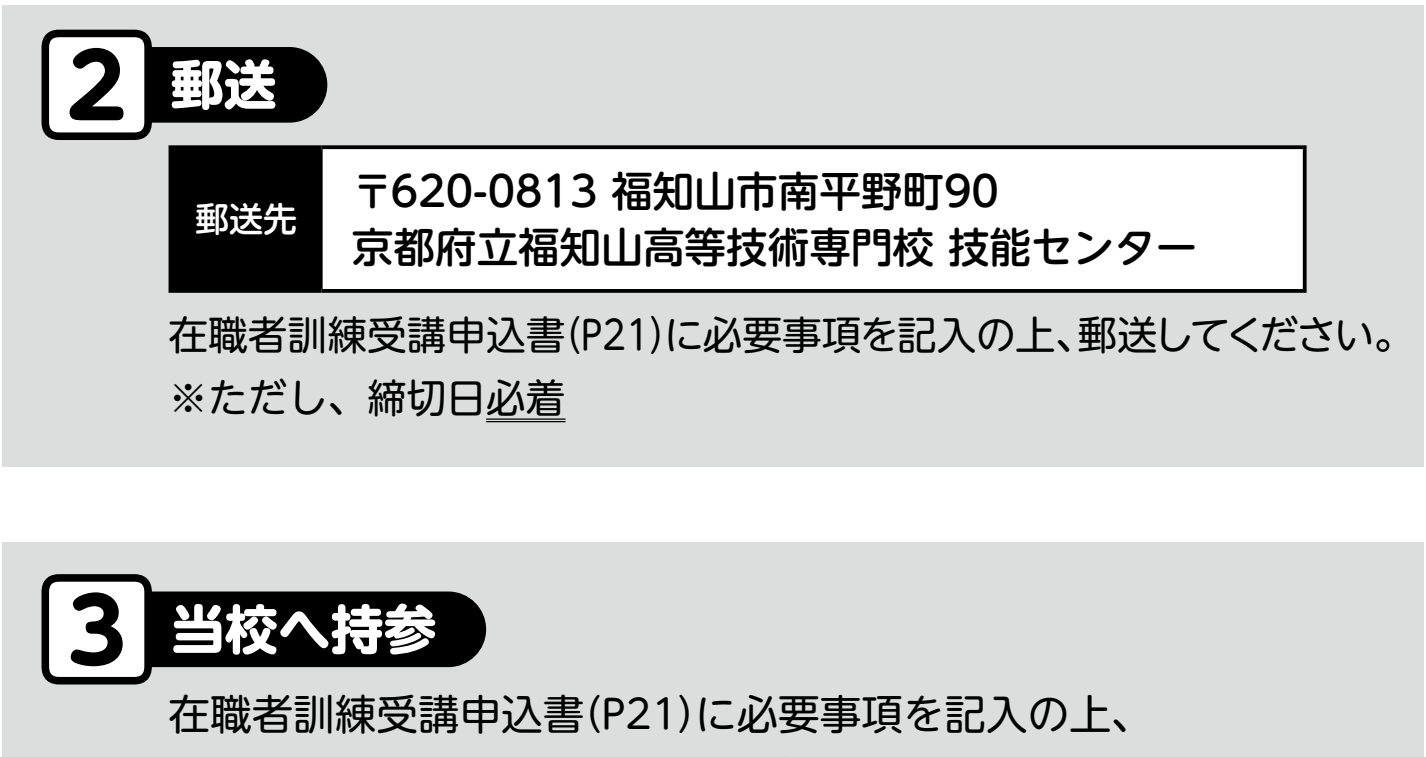

技能センター受付へ持参してください。

- ・受付時間:8時30分~17時15分
- ・閉庁日(土・日・祝日、12月29日~1月3日)を除く

・夜間の講座がある場合は、20時まで受付けます。 ※ただし、締切日は17時15分まで 開庁日、夜間開講日を事前にご確認ください。

#### ※FAXによる申込みは、トラブル防止のため受付けておりません。

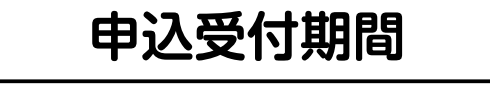

- ●受付開始日:開講月の2カ月前の1日
- ●締 切 日:開講日の1カ月前

※受付開始日、締切日が土・日・祝日の場合

は翌開庁日

郵送は締切日必着

メール・持参については締切日 17時15分厳守

#### **申込受付後、受付完了メールを送信いたします。**

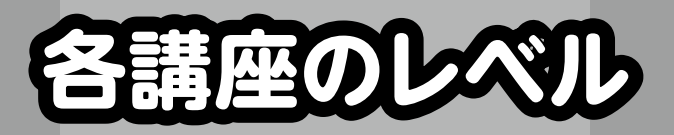

下記内容を参考にお申し込みください。

各講座で使用するテキストが福知山高等技術専門校にありますので、事前にご覧いただけます。

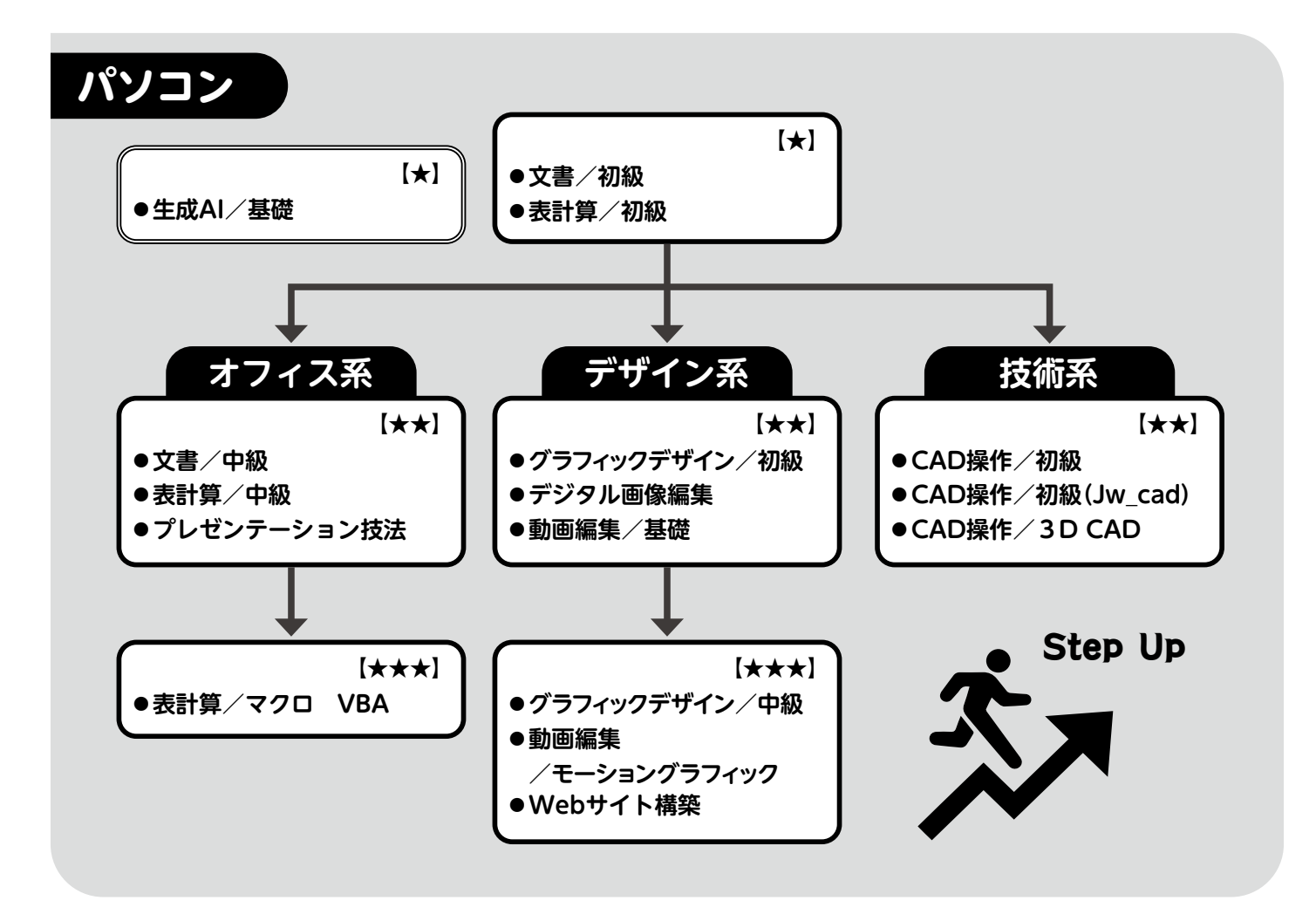

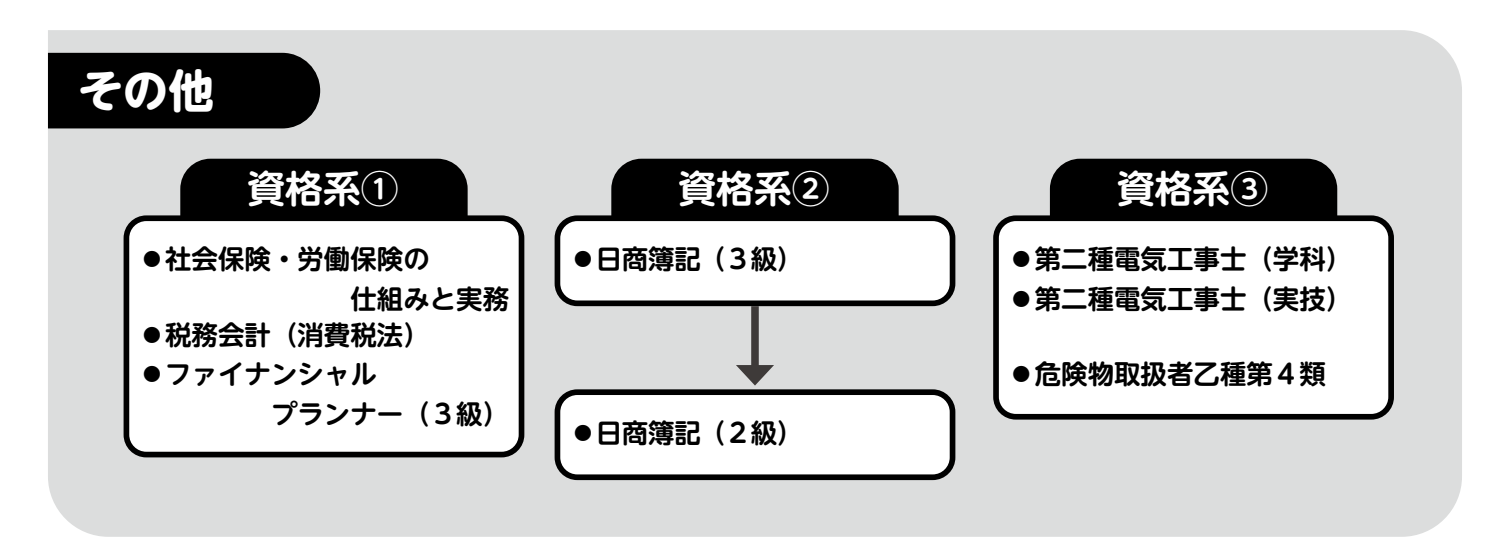

# **職業能力開発訓練セミナー 一覧**

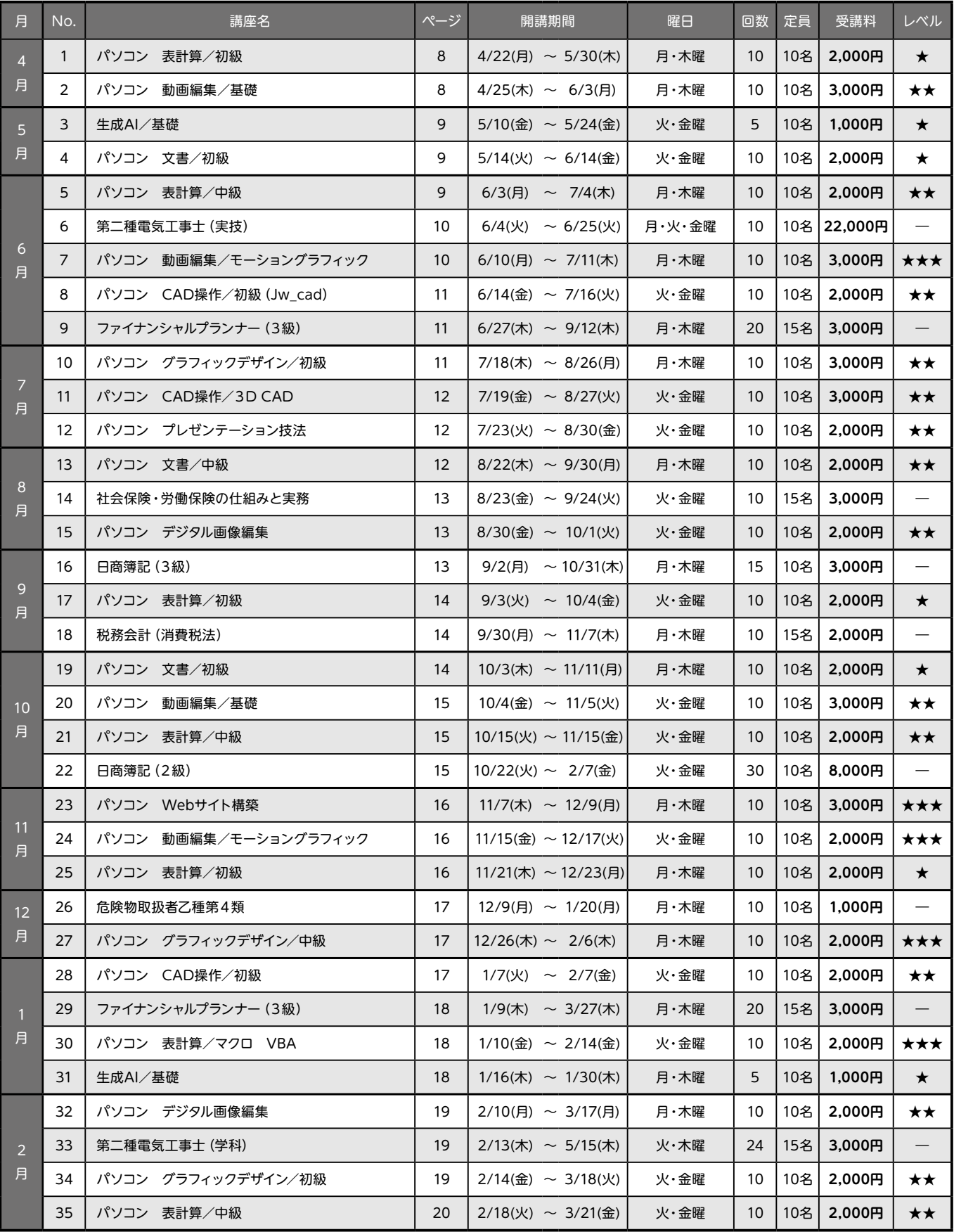

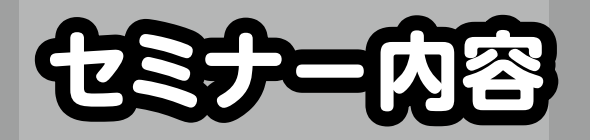

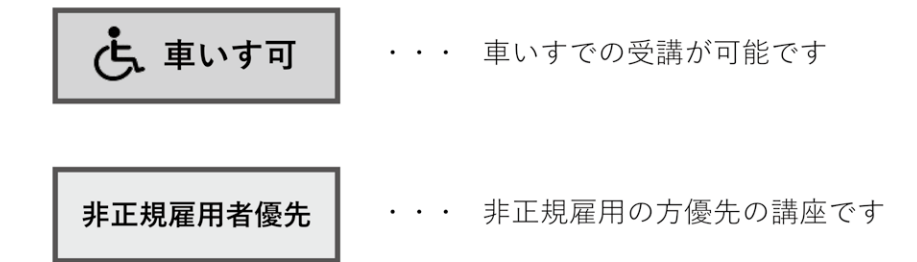

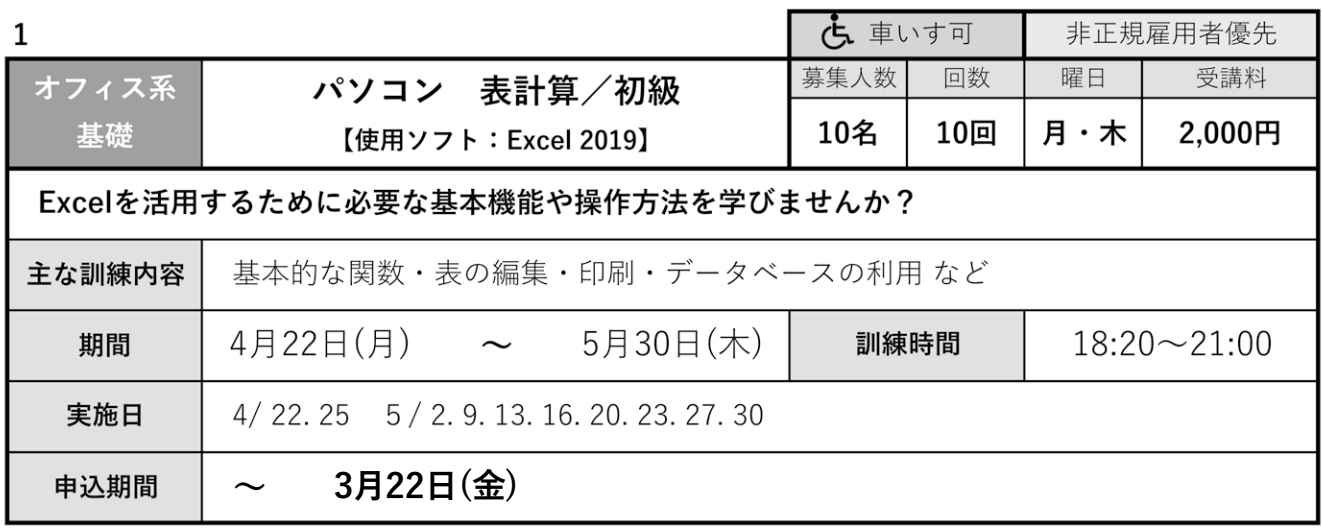

 $\overline{2}$ 

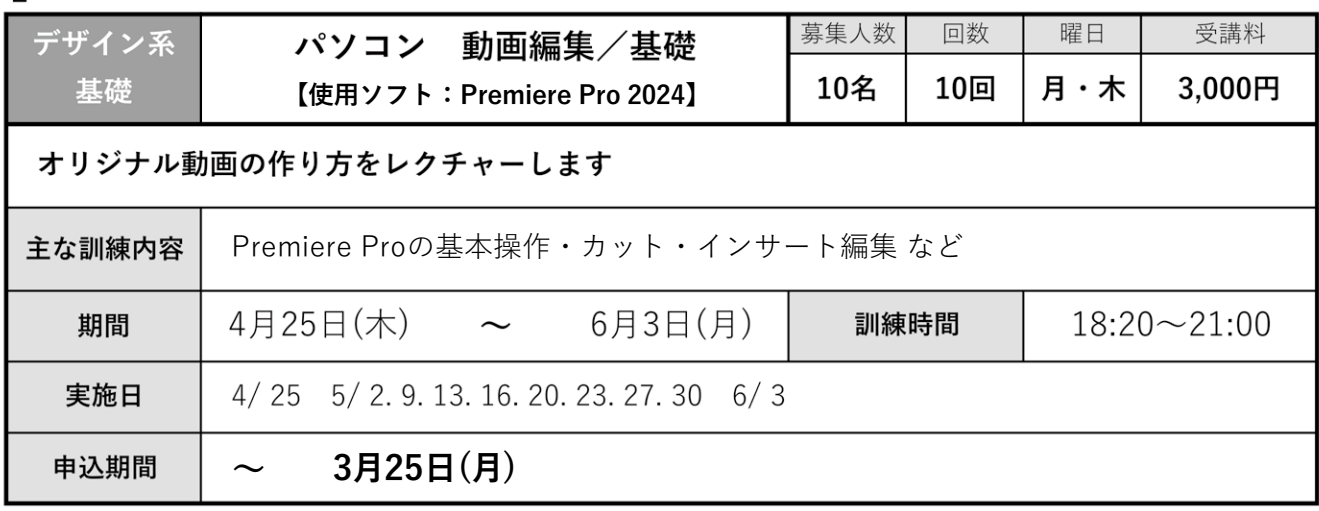

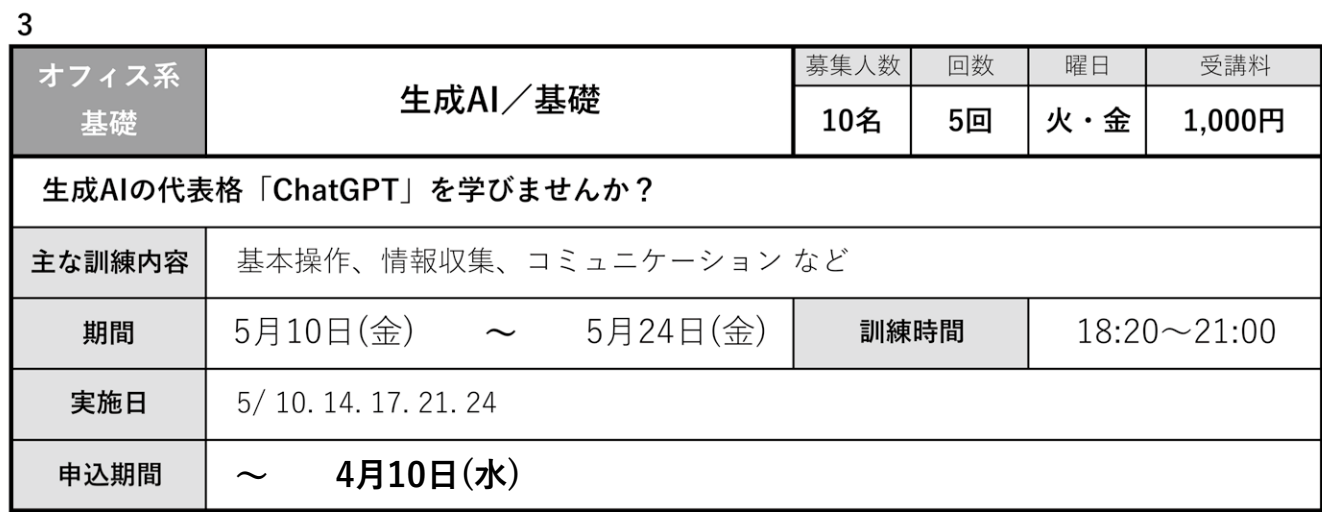

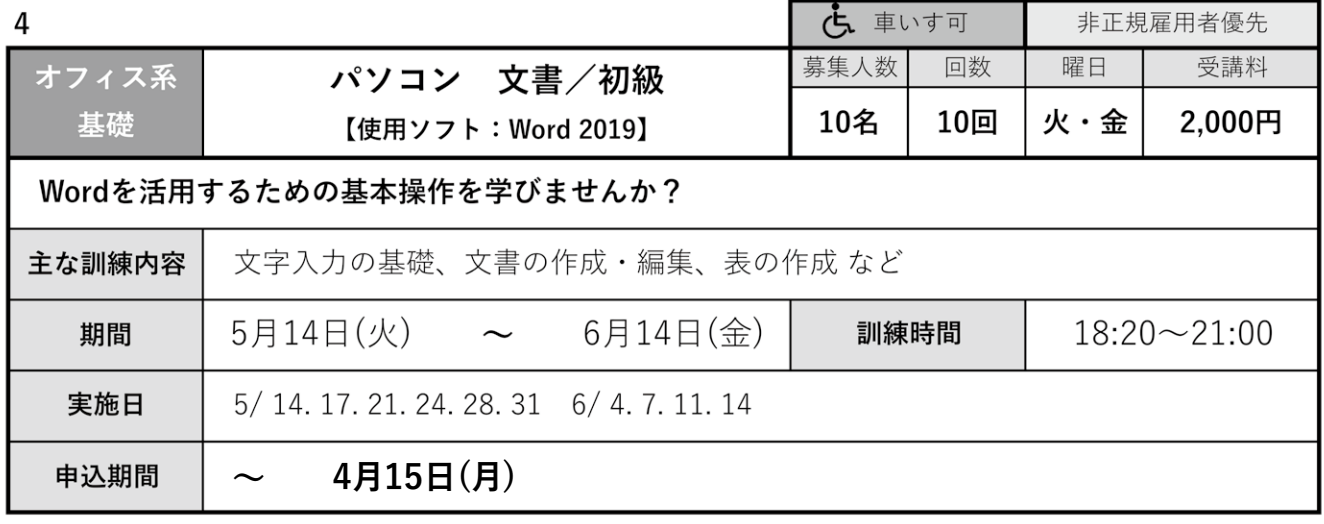

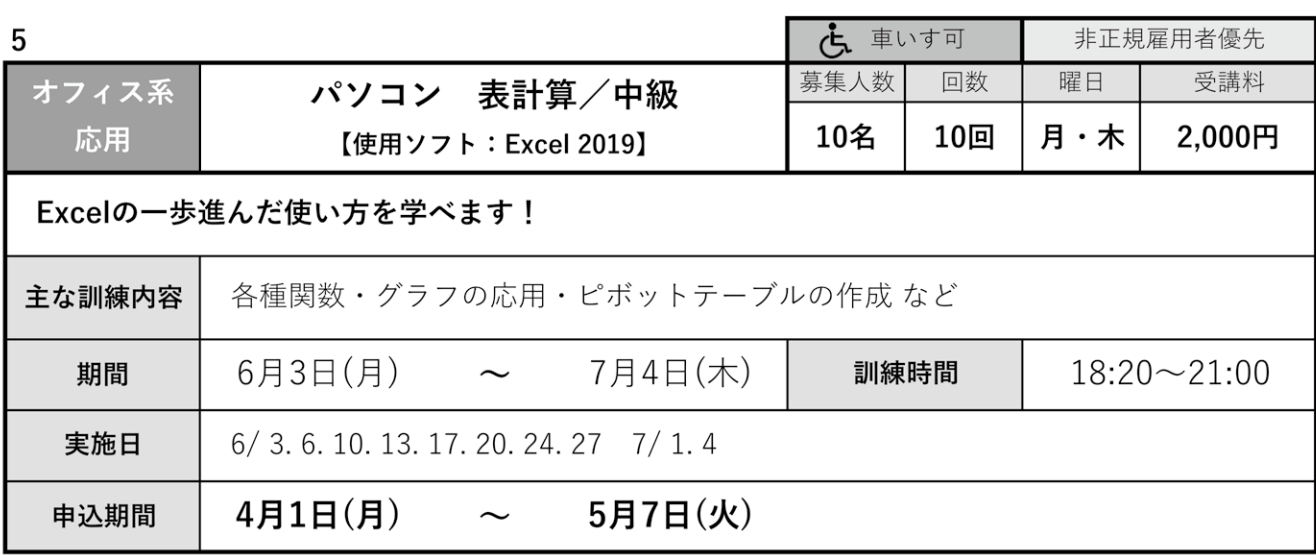

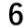

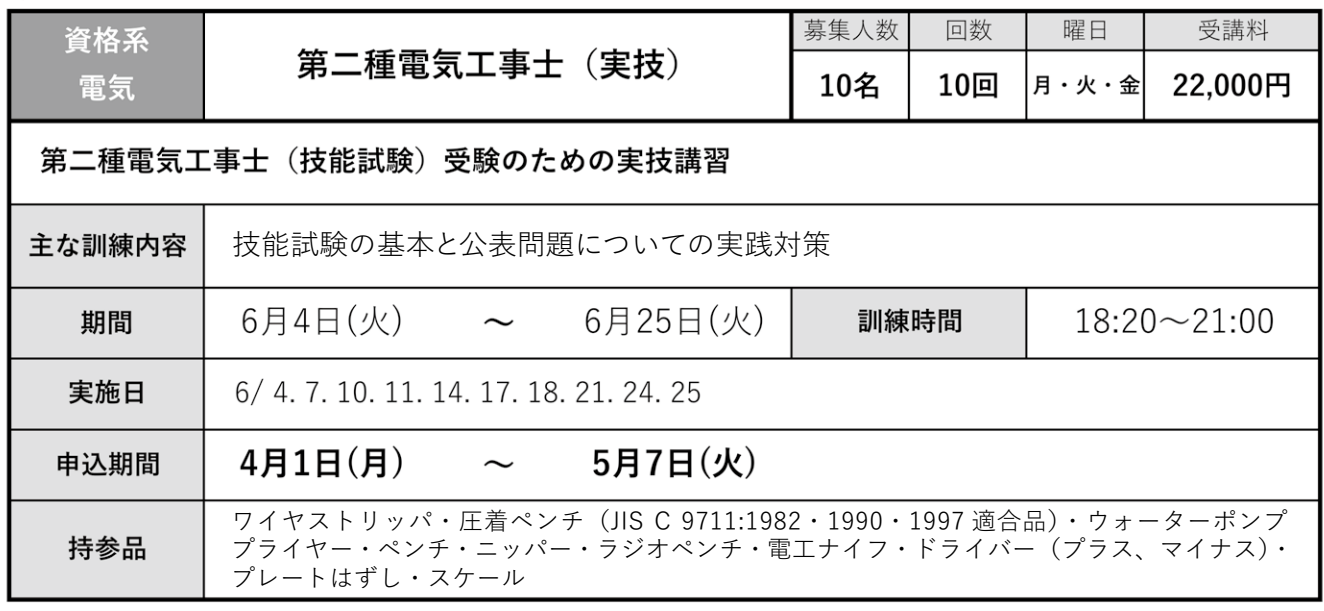

\*第二種電気工事士 (実技) 持参品 参考

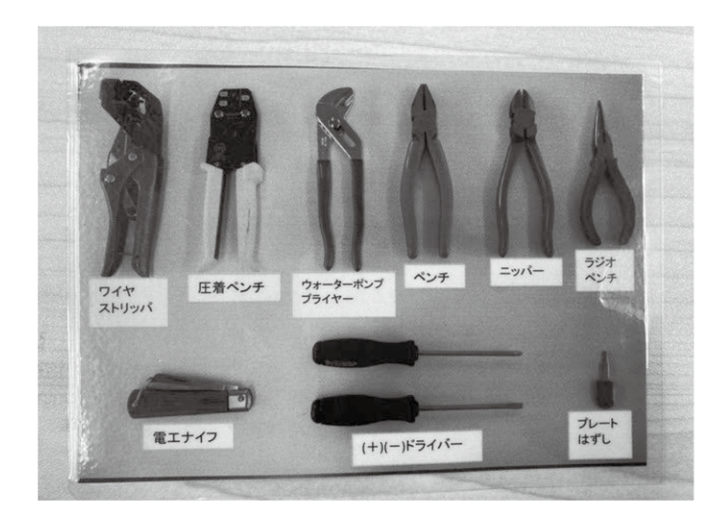

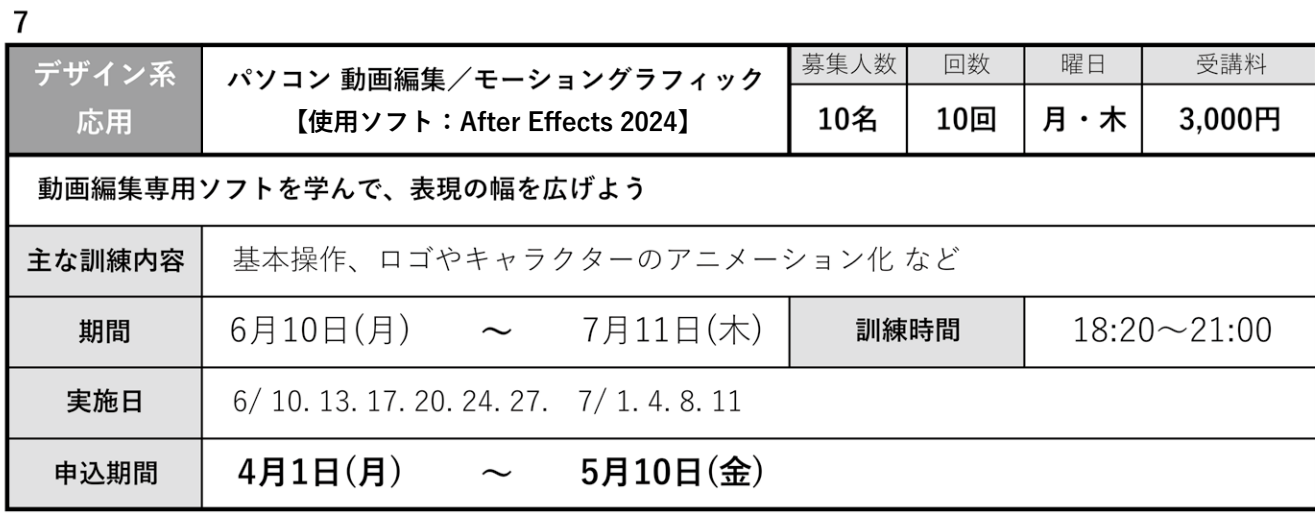

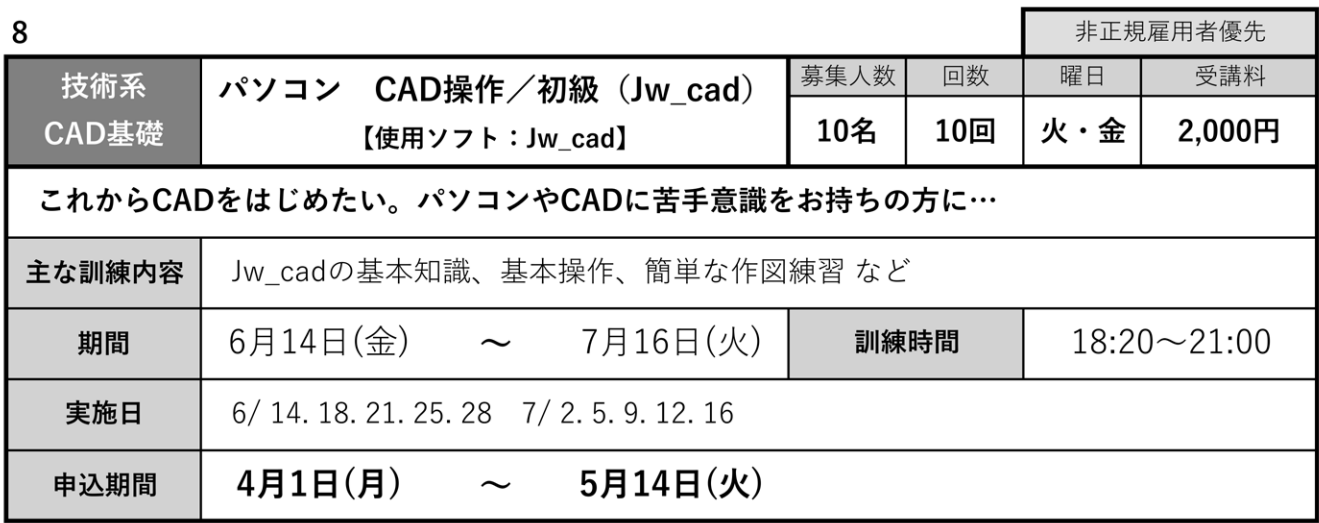

 $\overline{9}$ 

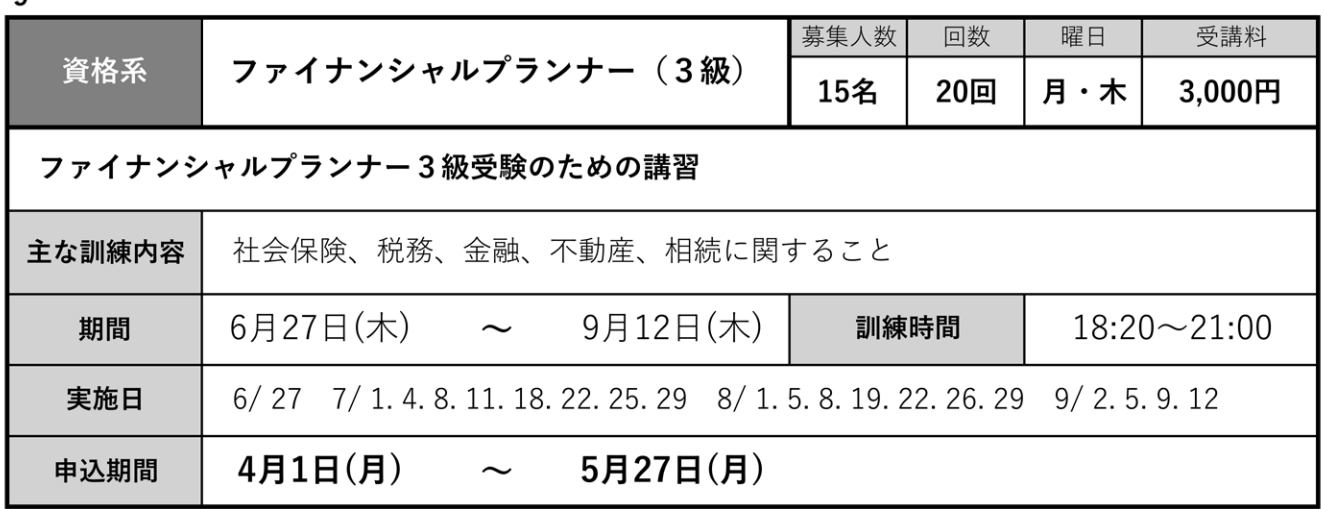

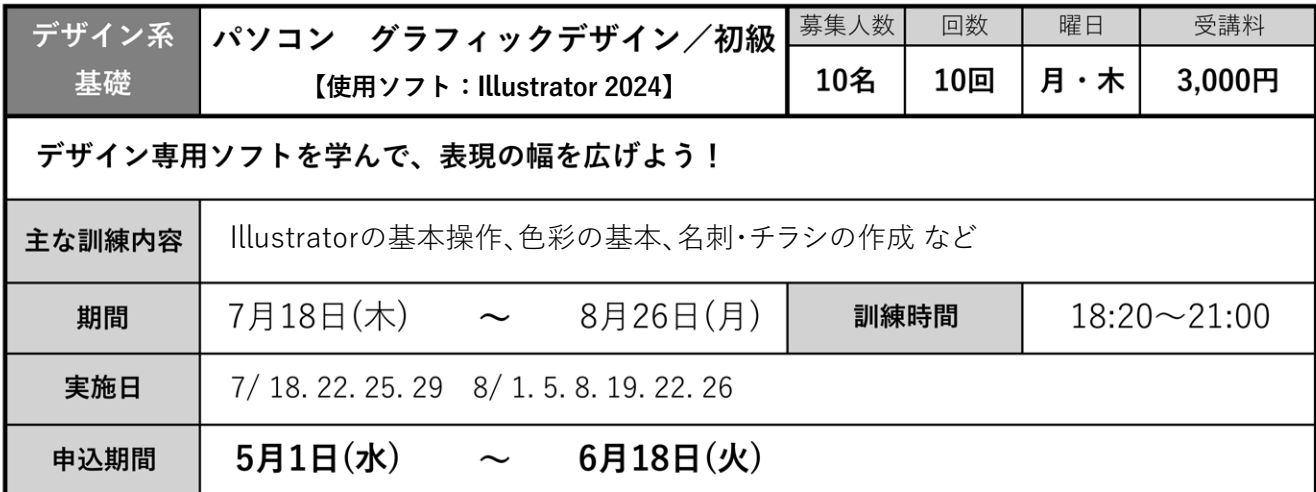

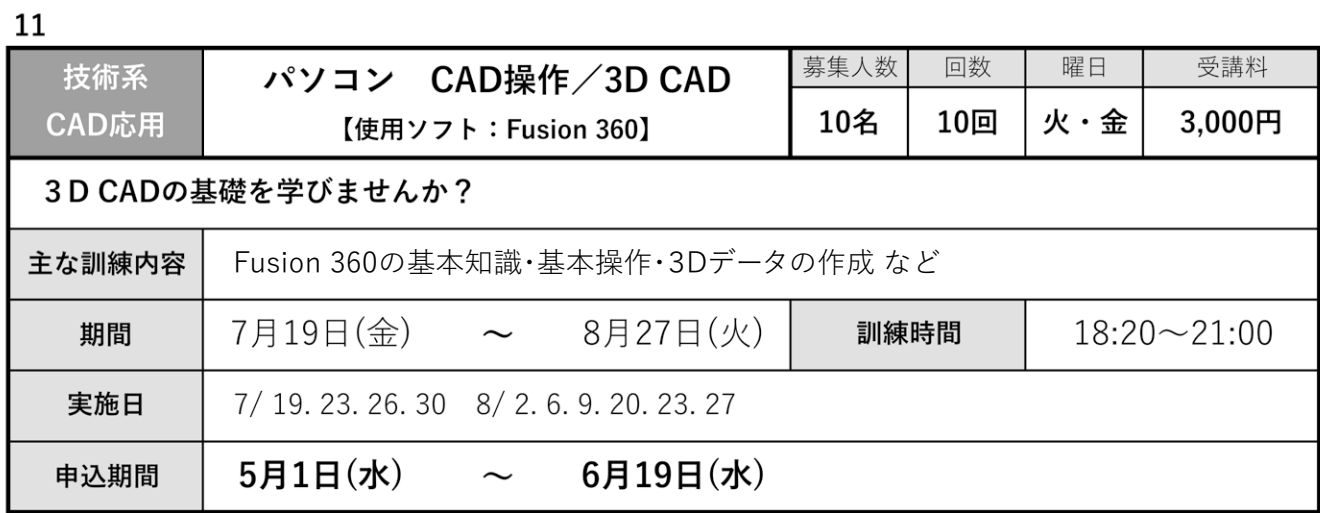

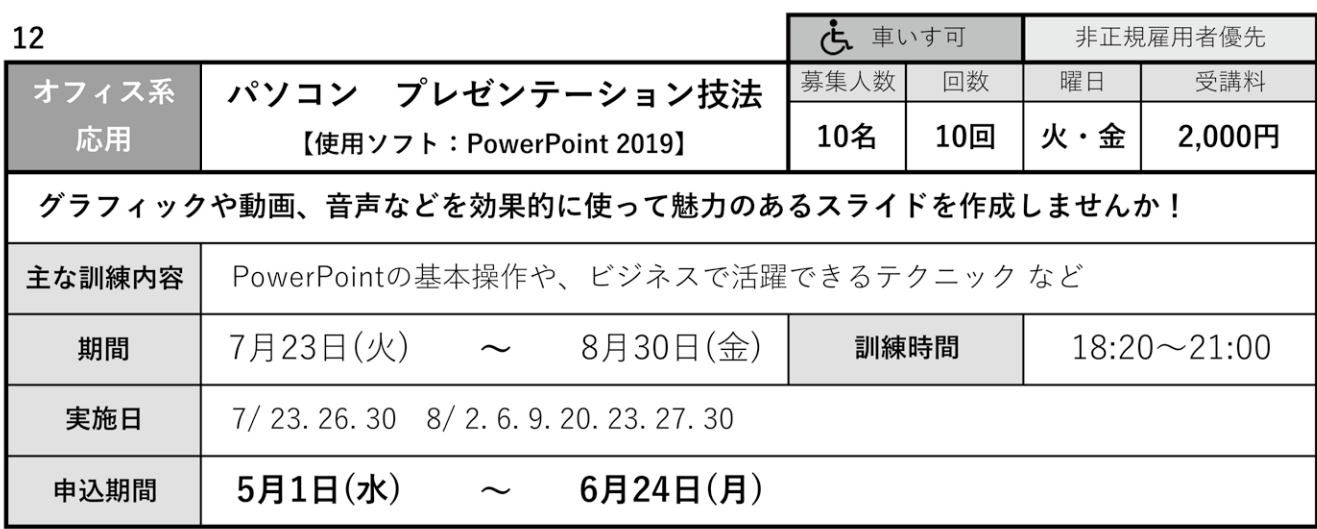

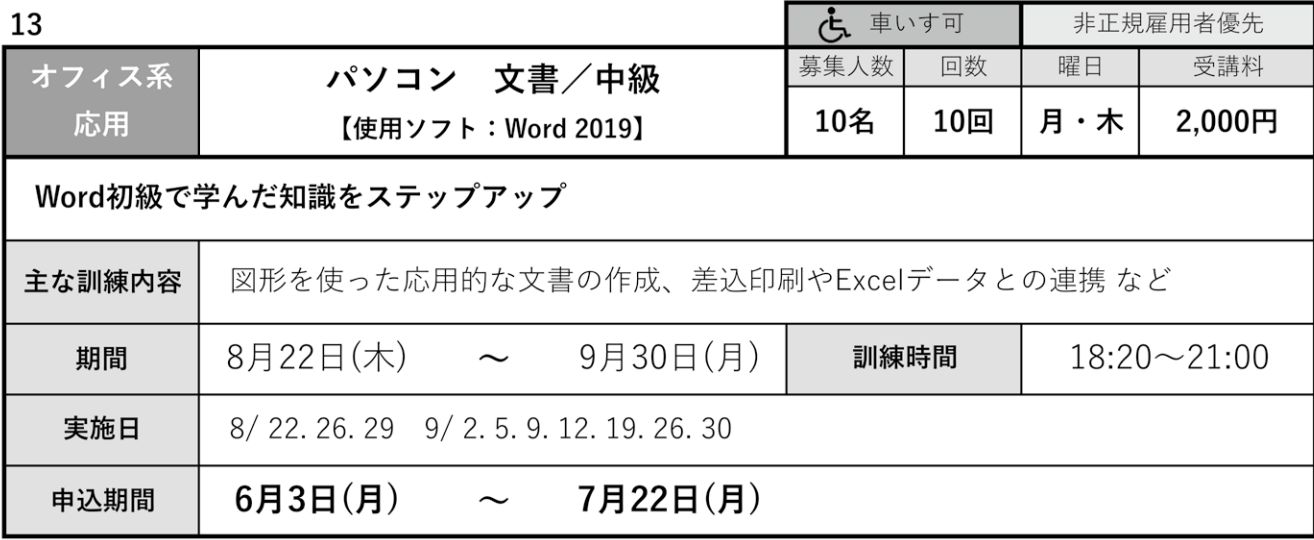

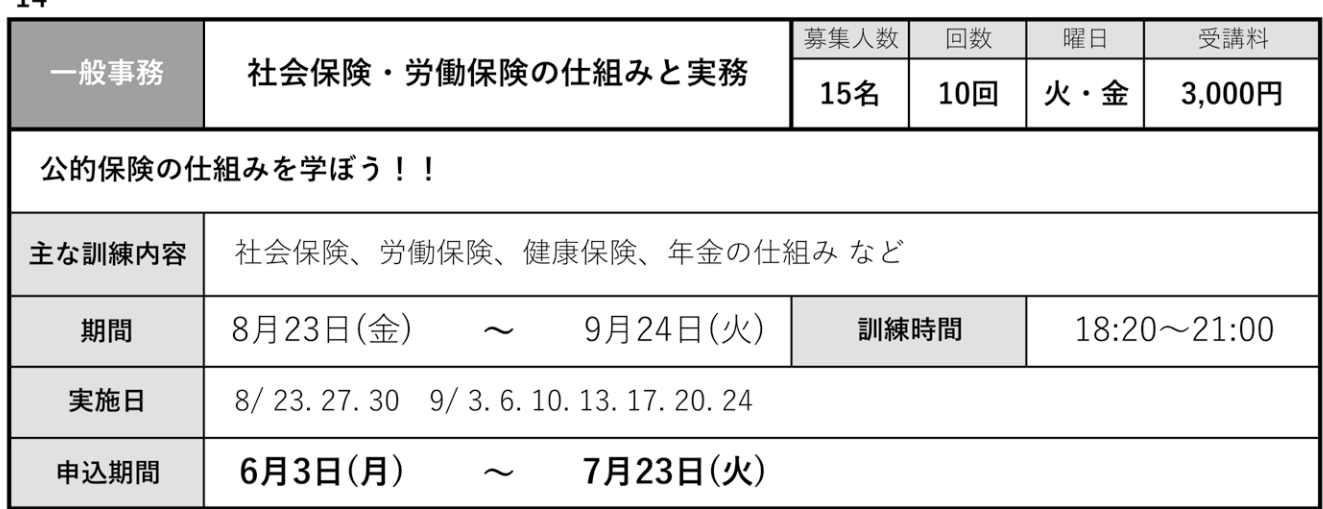

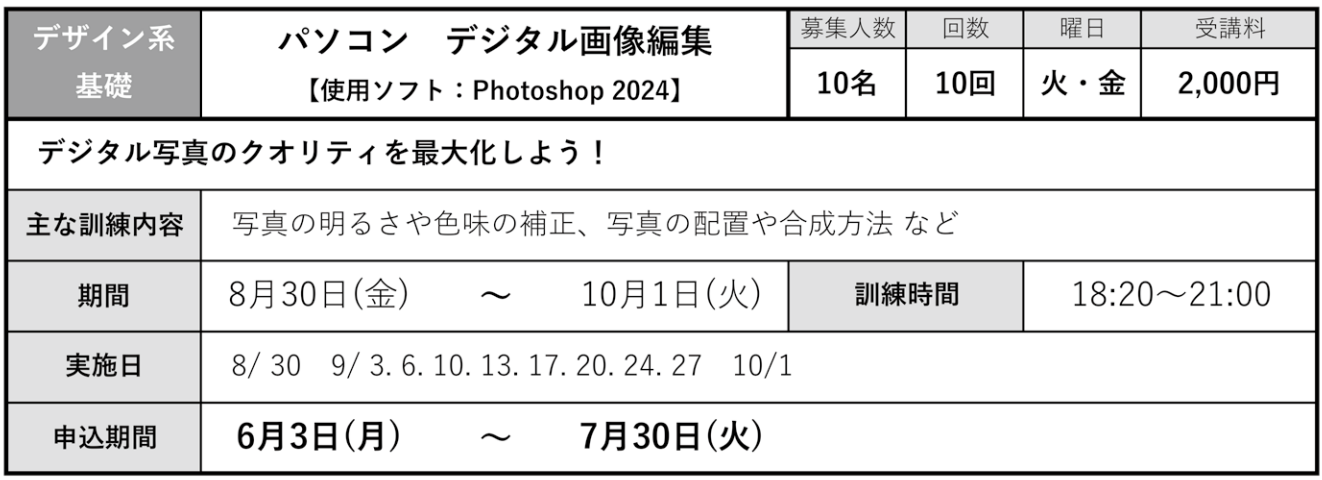

16

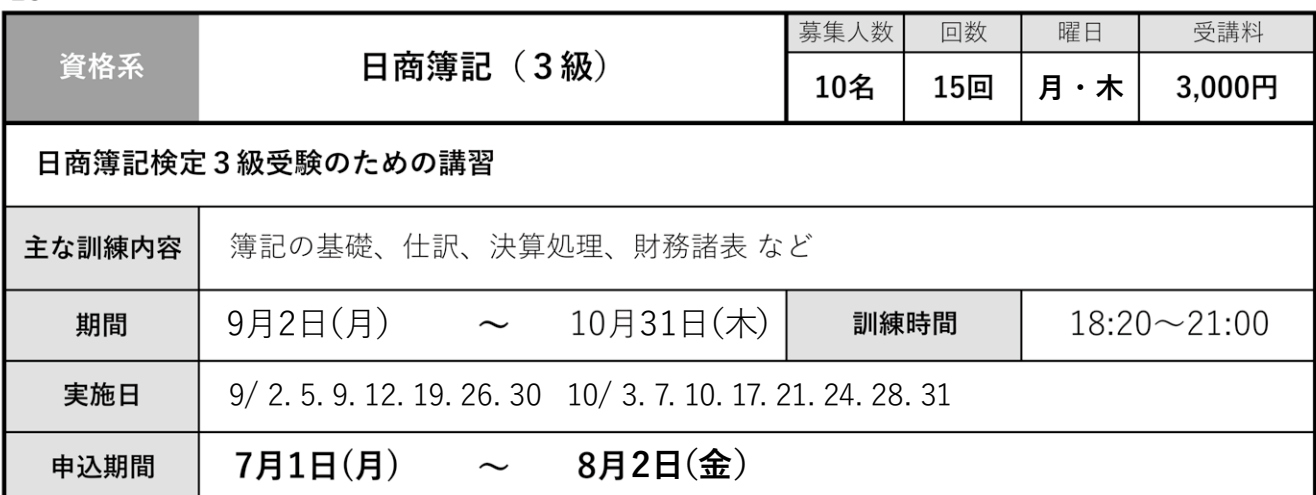

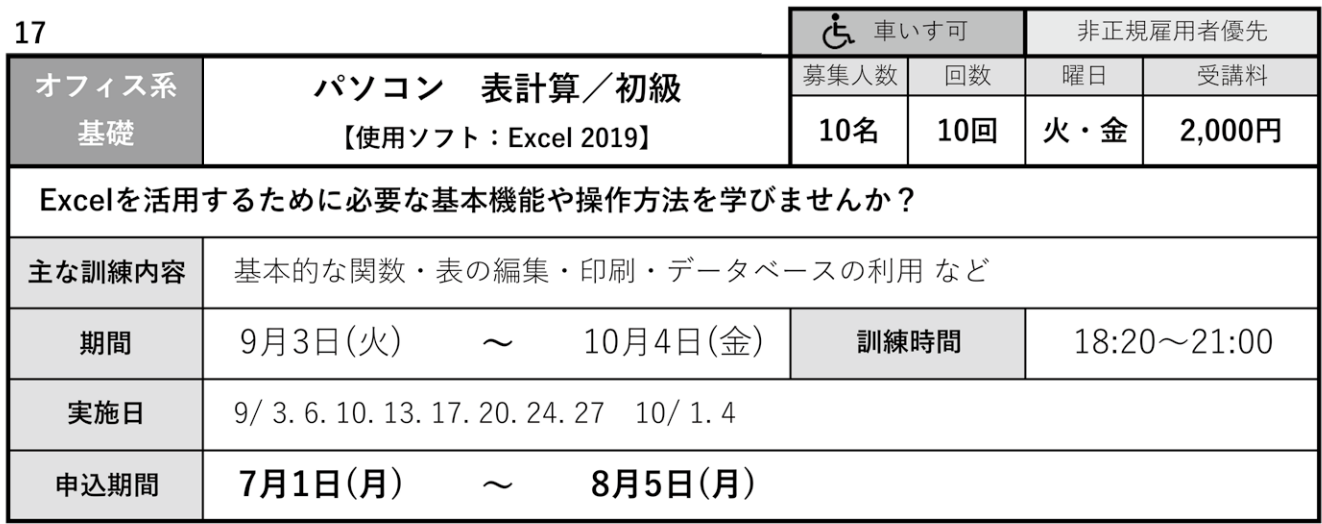

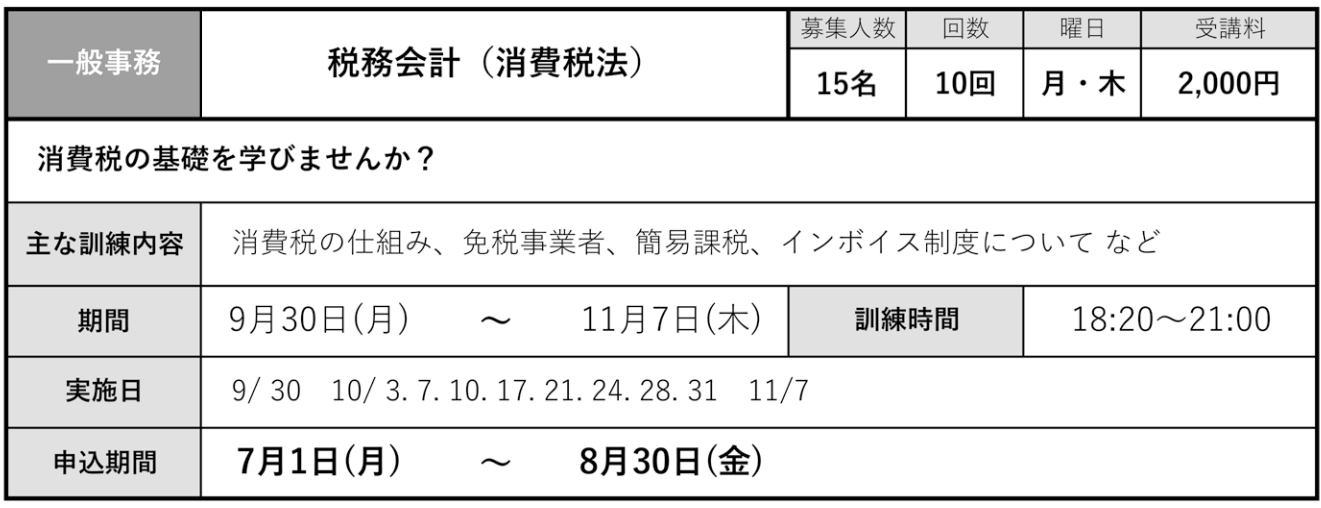

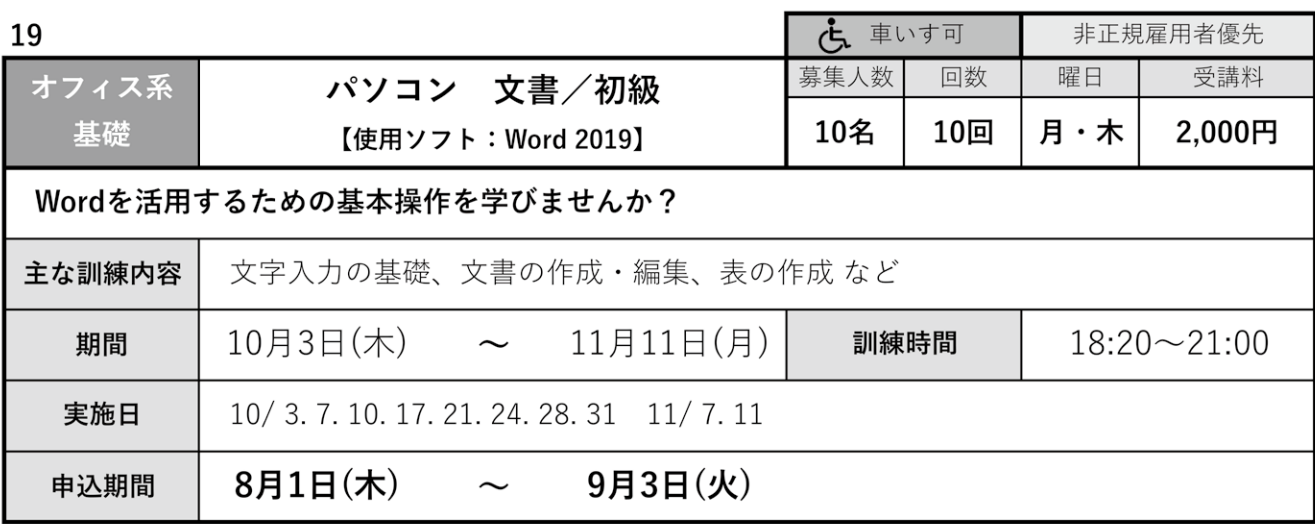

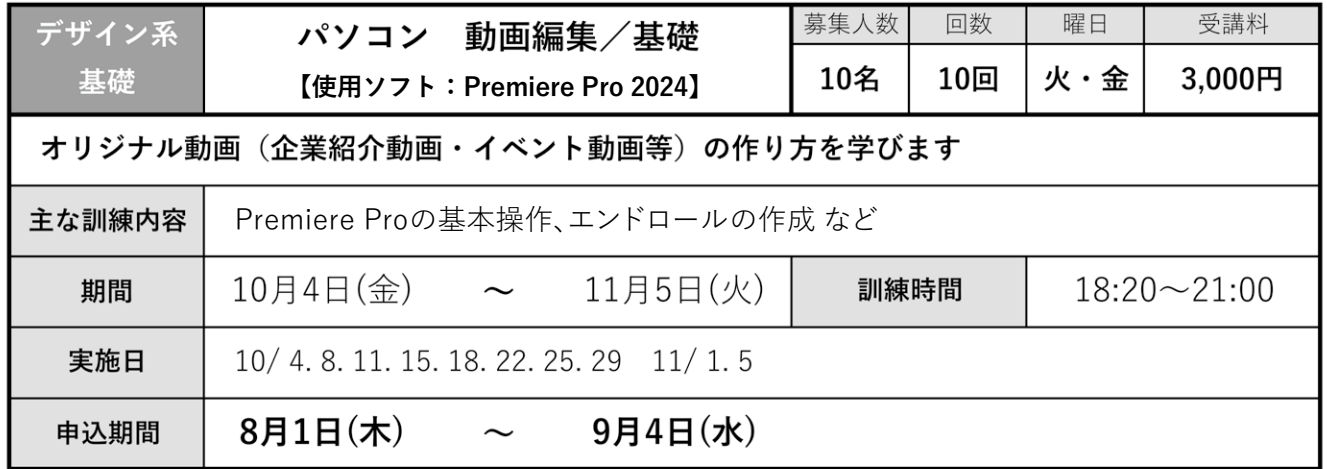

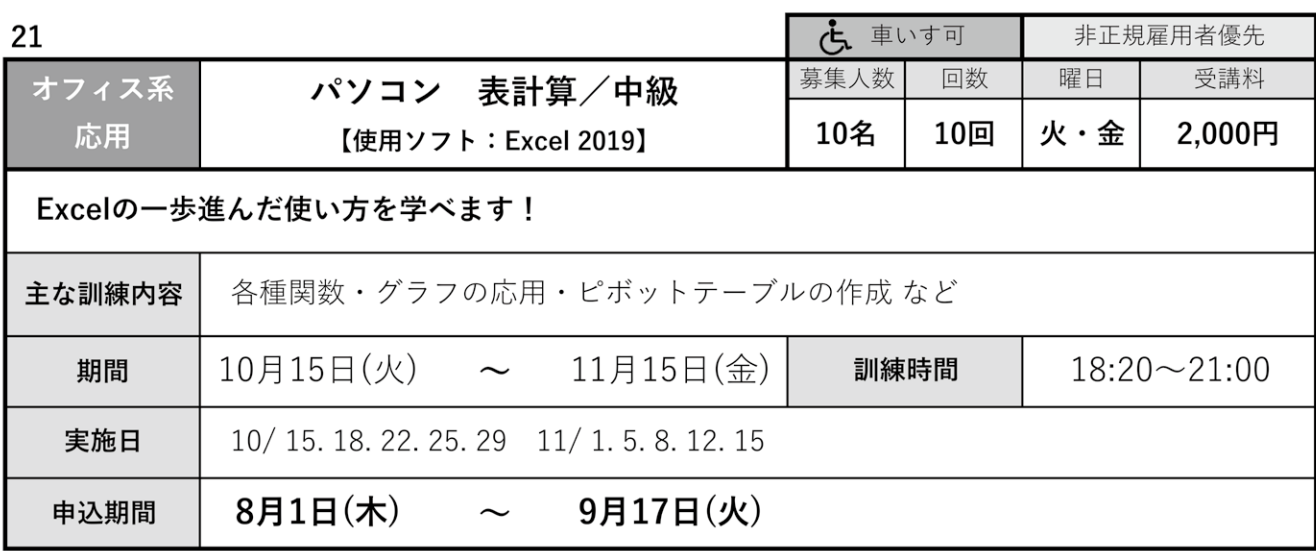

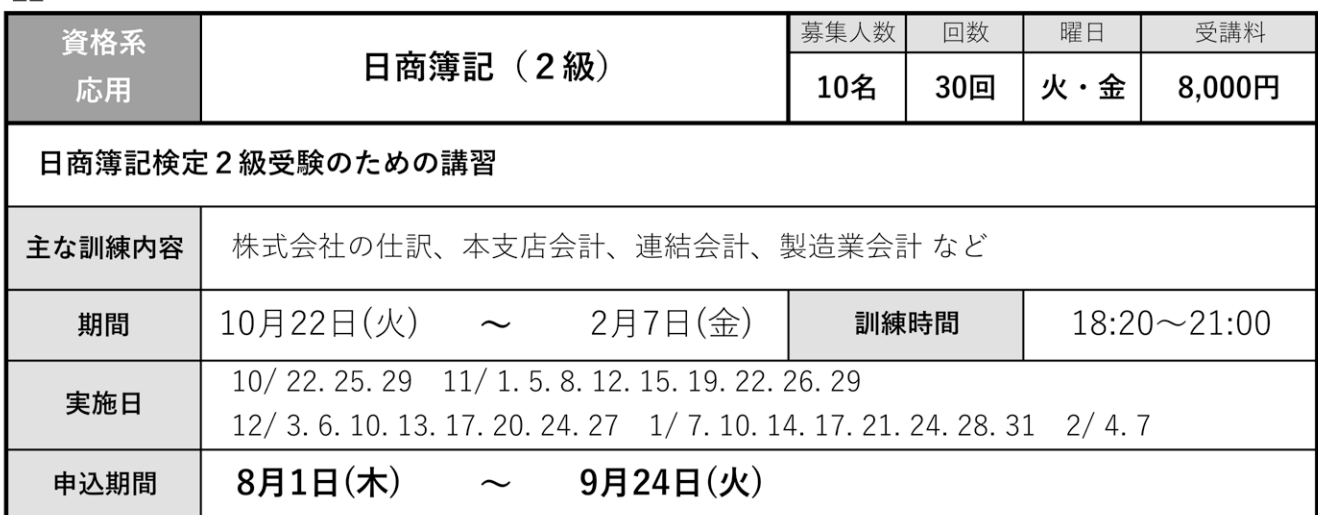

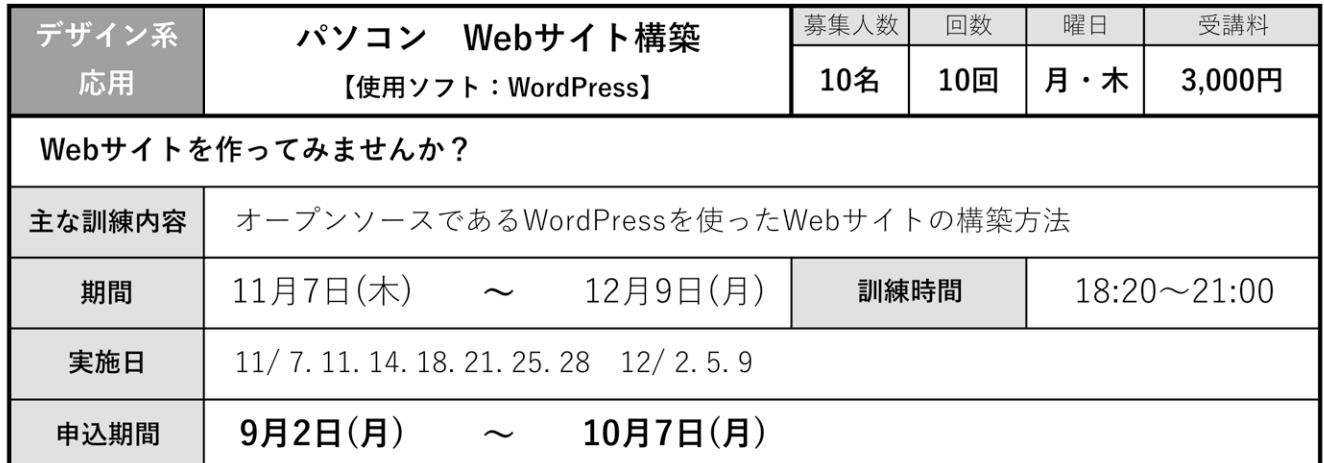

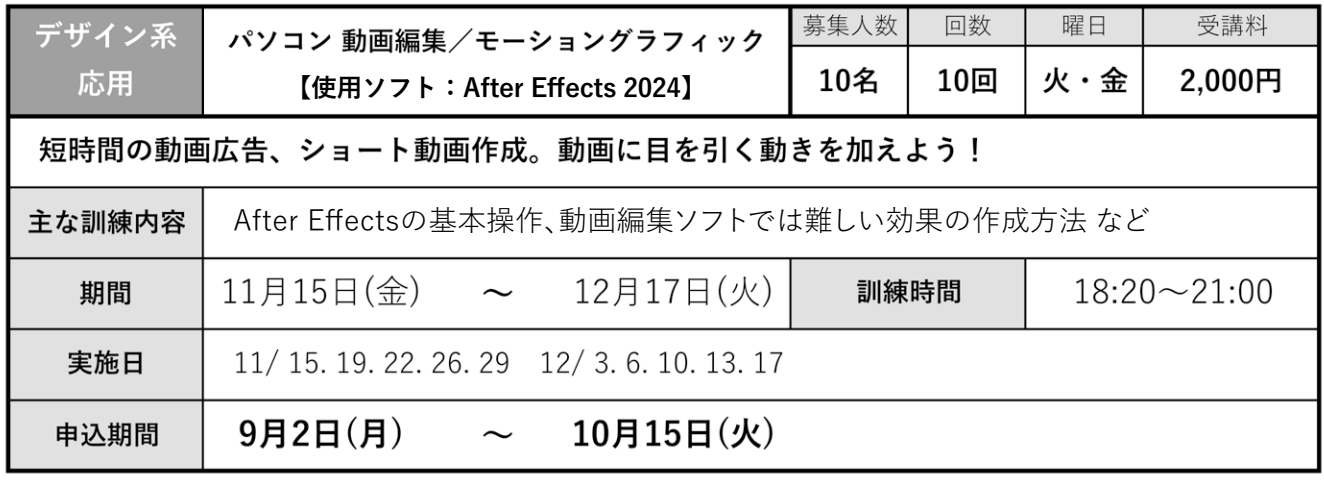

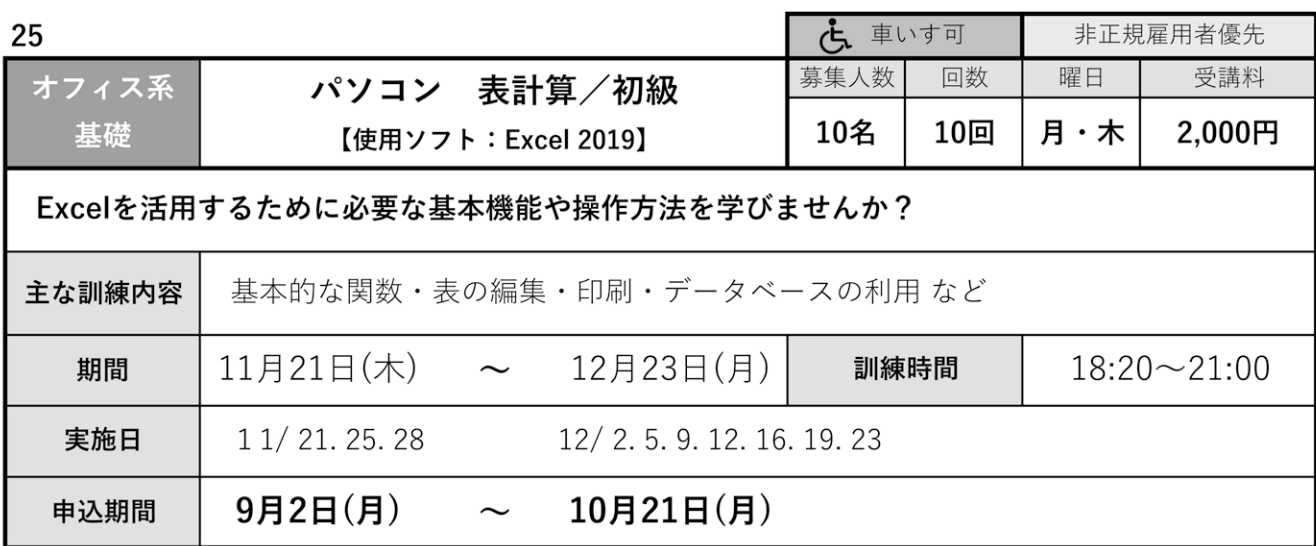

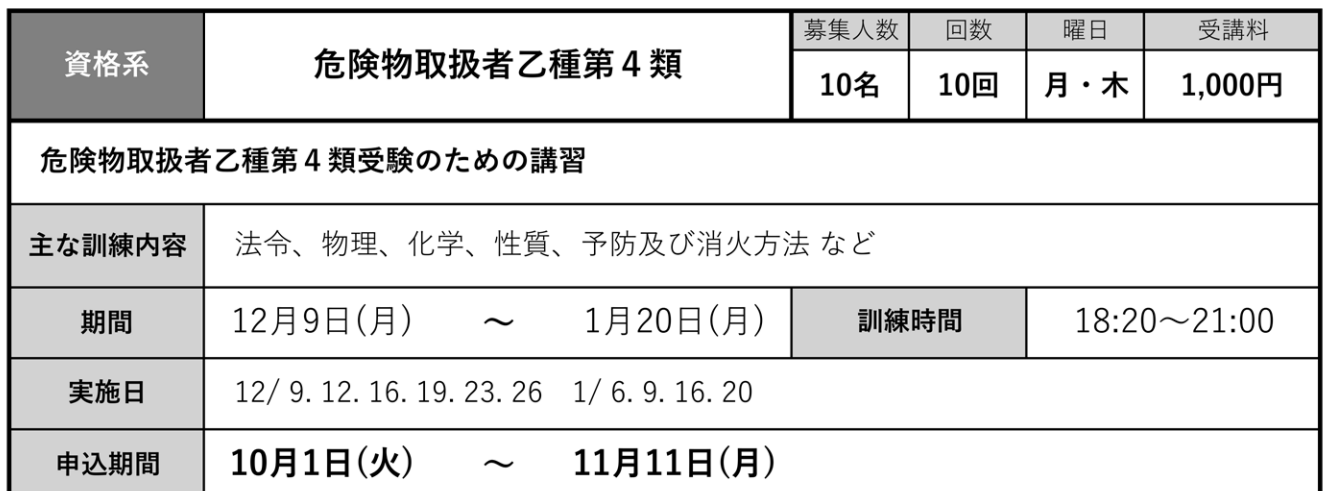

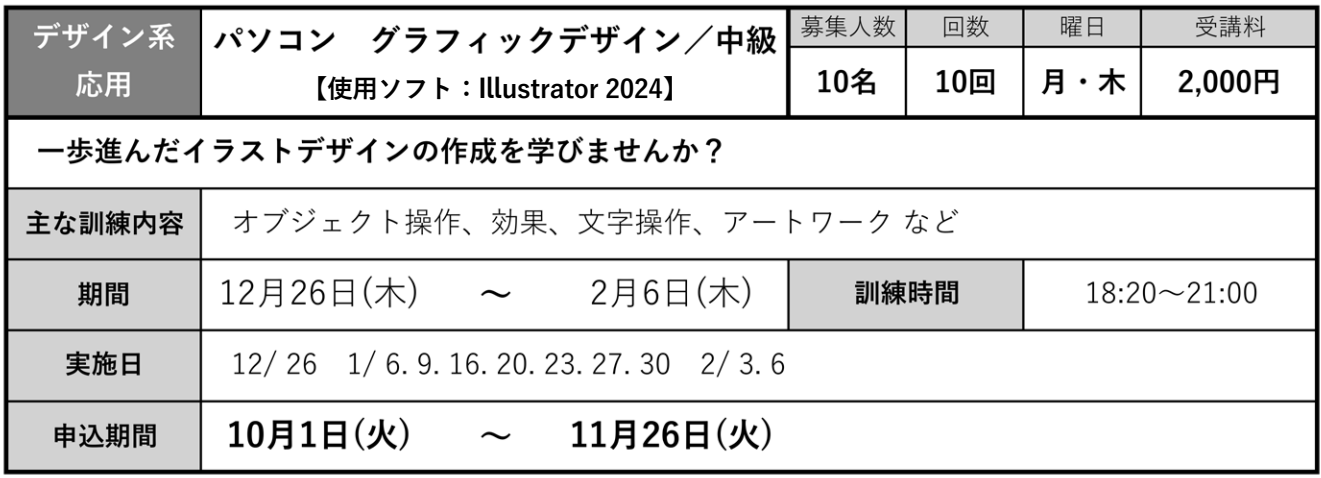

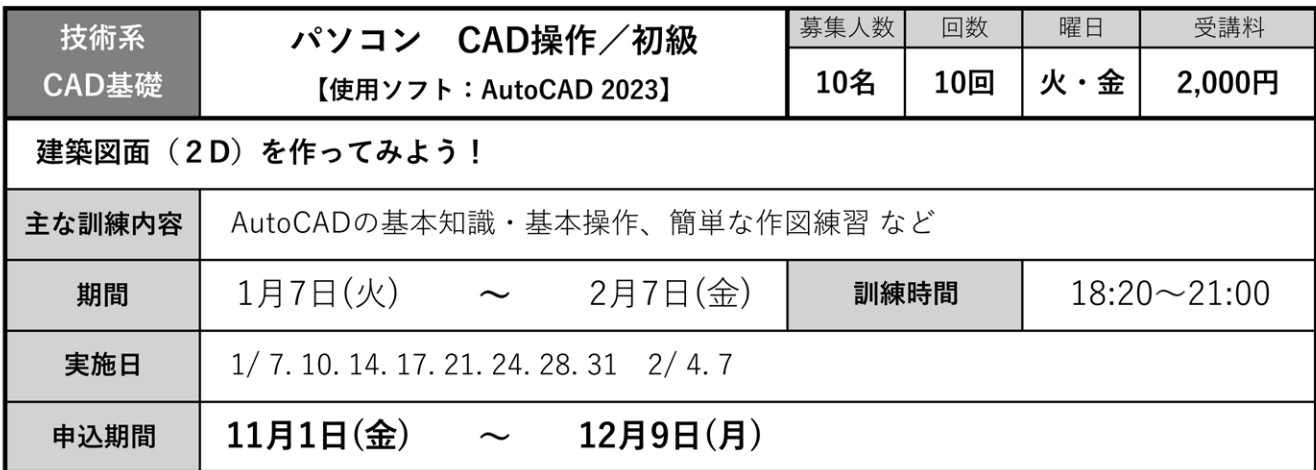

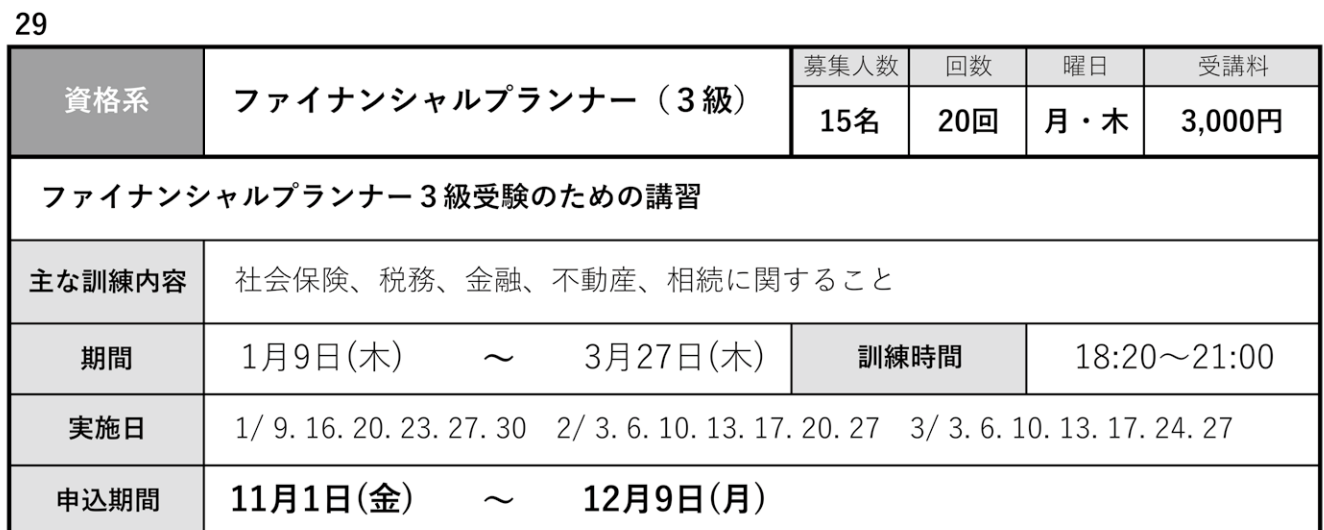

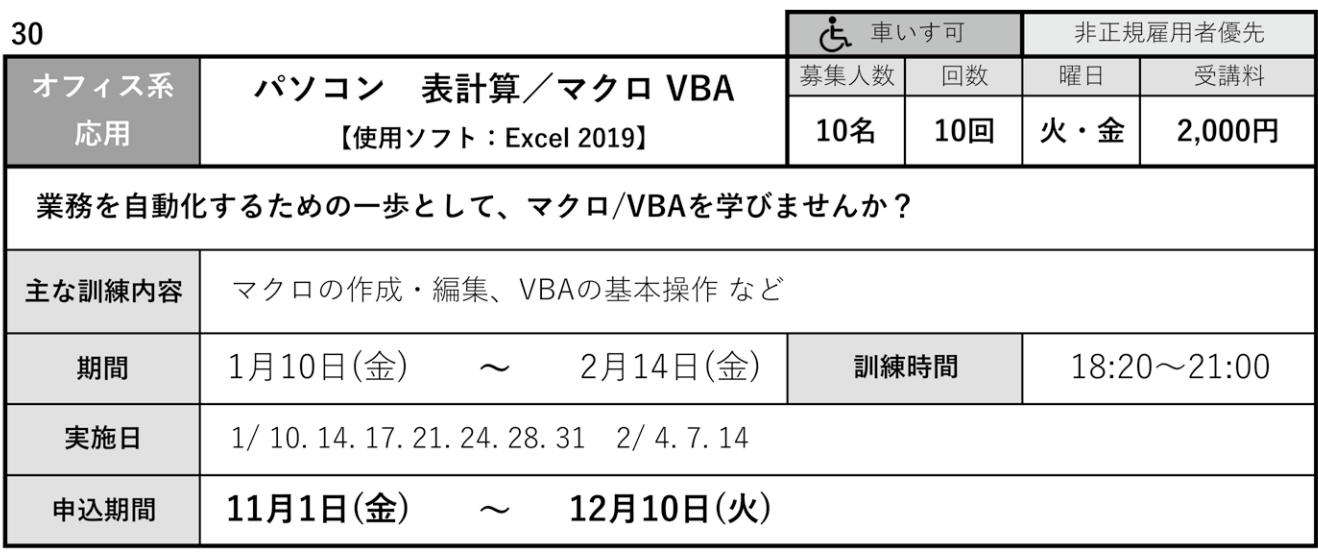

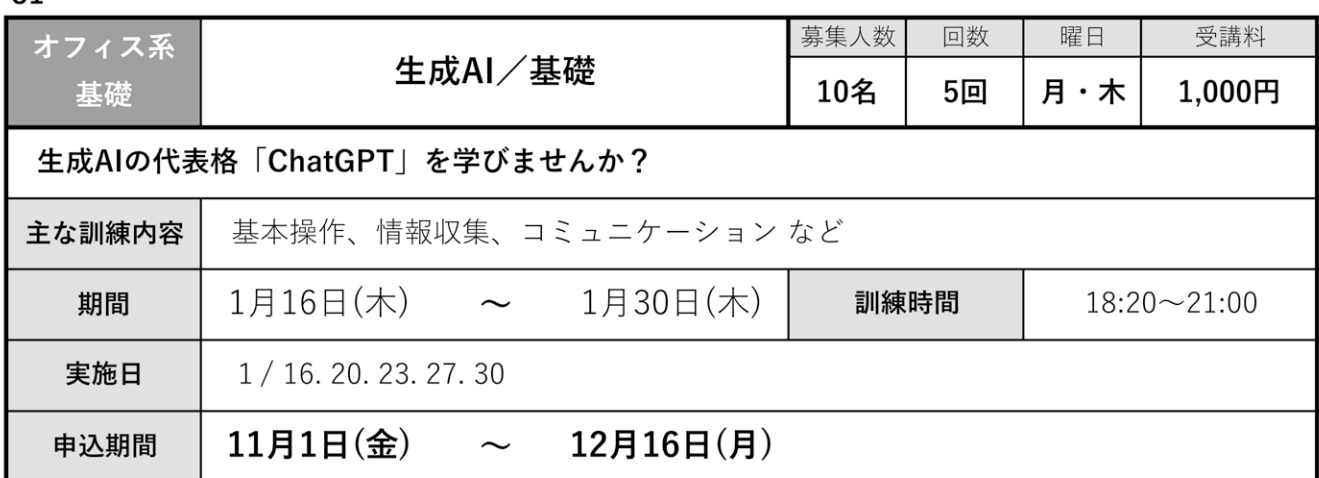

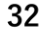

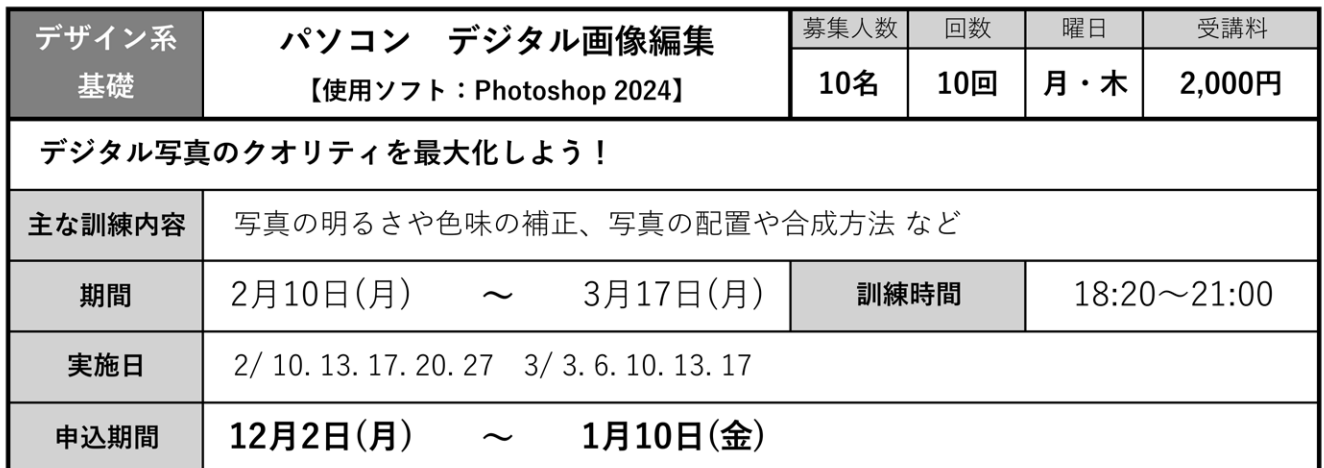

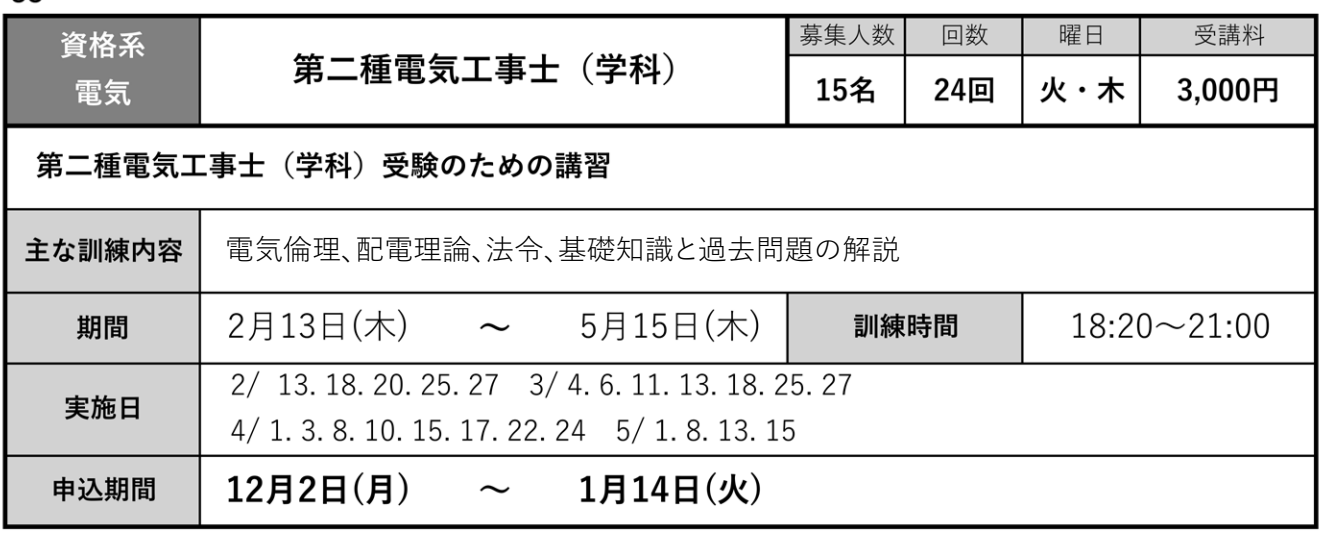

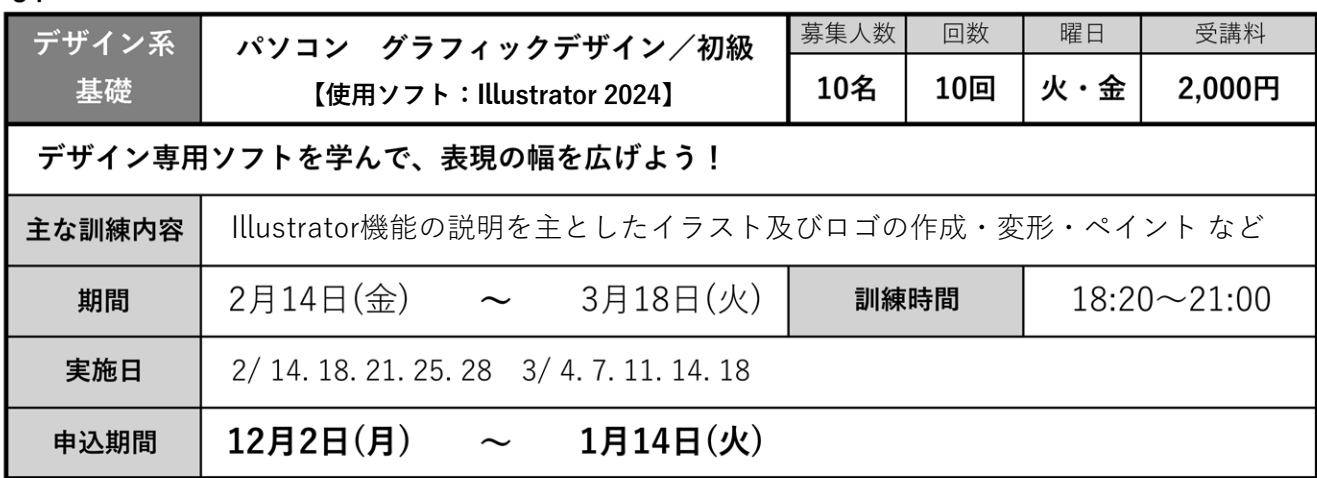

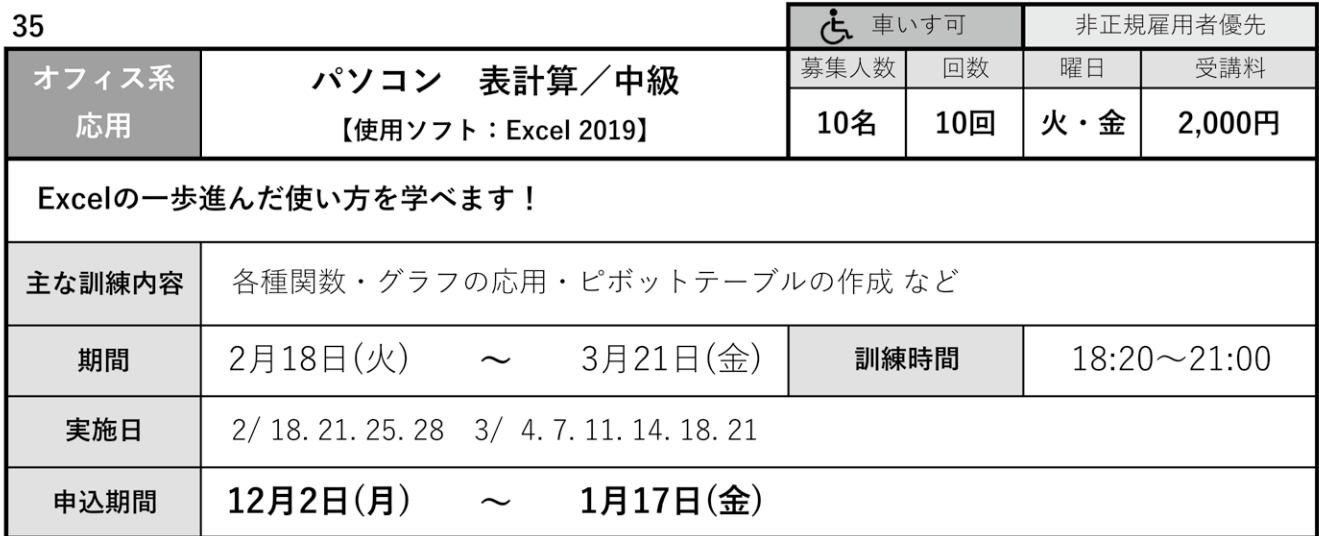

#### **MEMO**

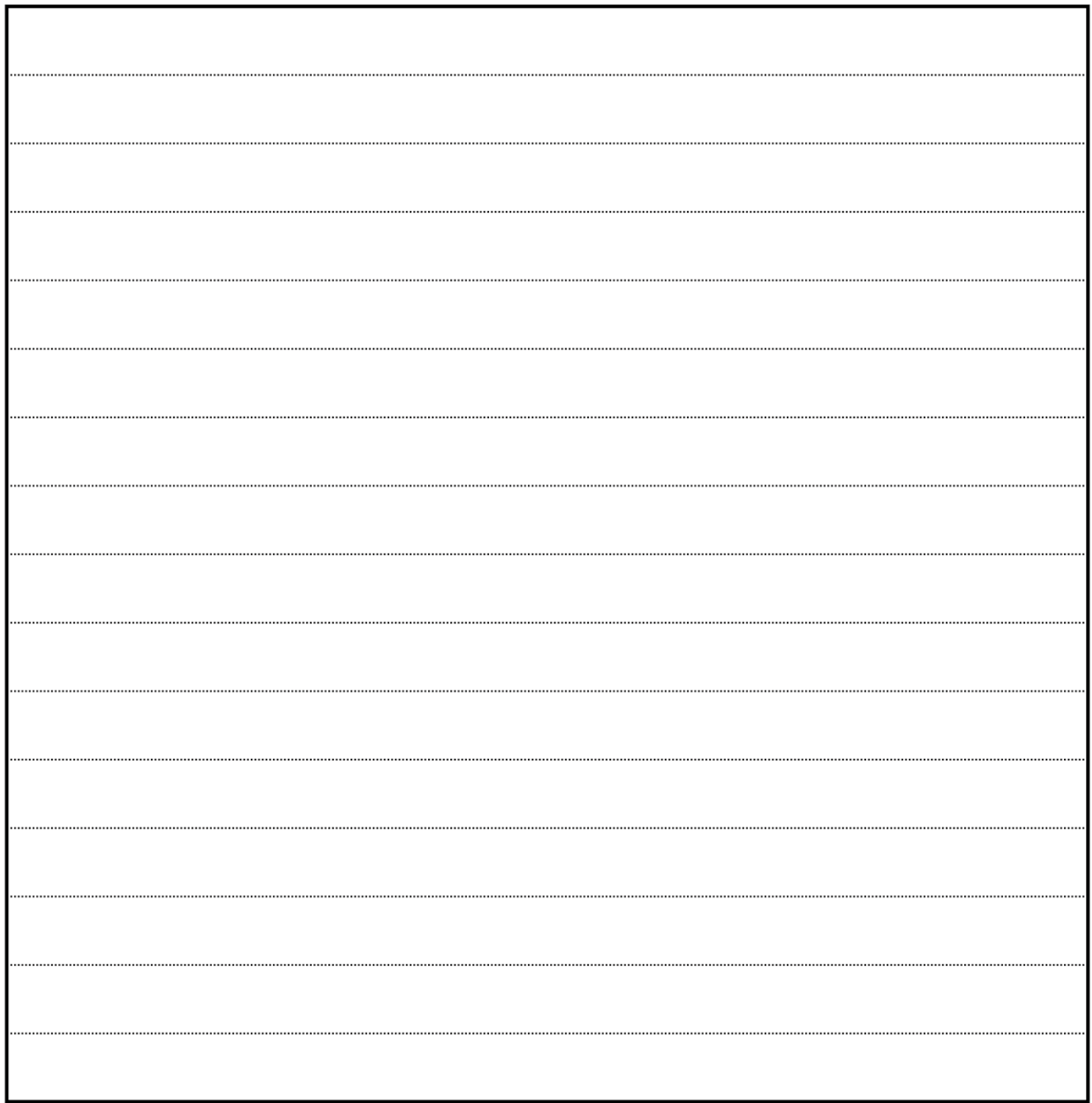

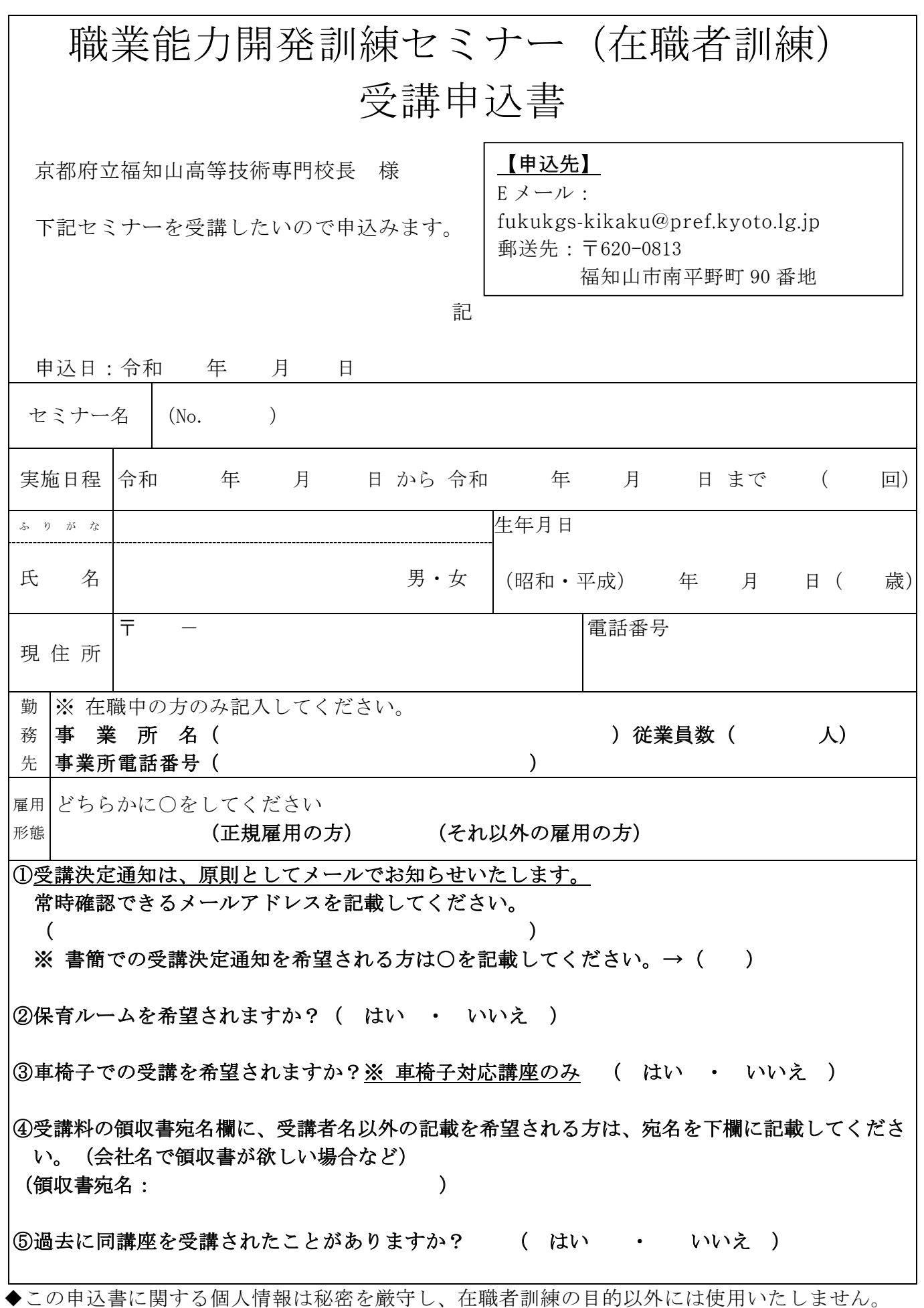

<sup>◆</sup>本申込書は、E メールに添付、郵送又は持参にてお申込みください。

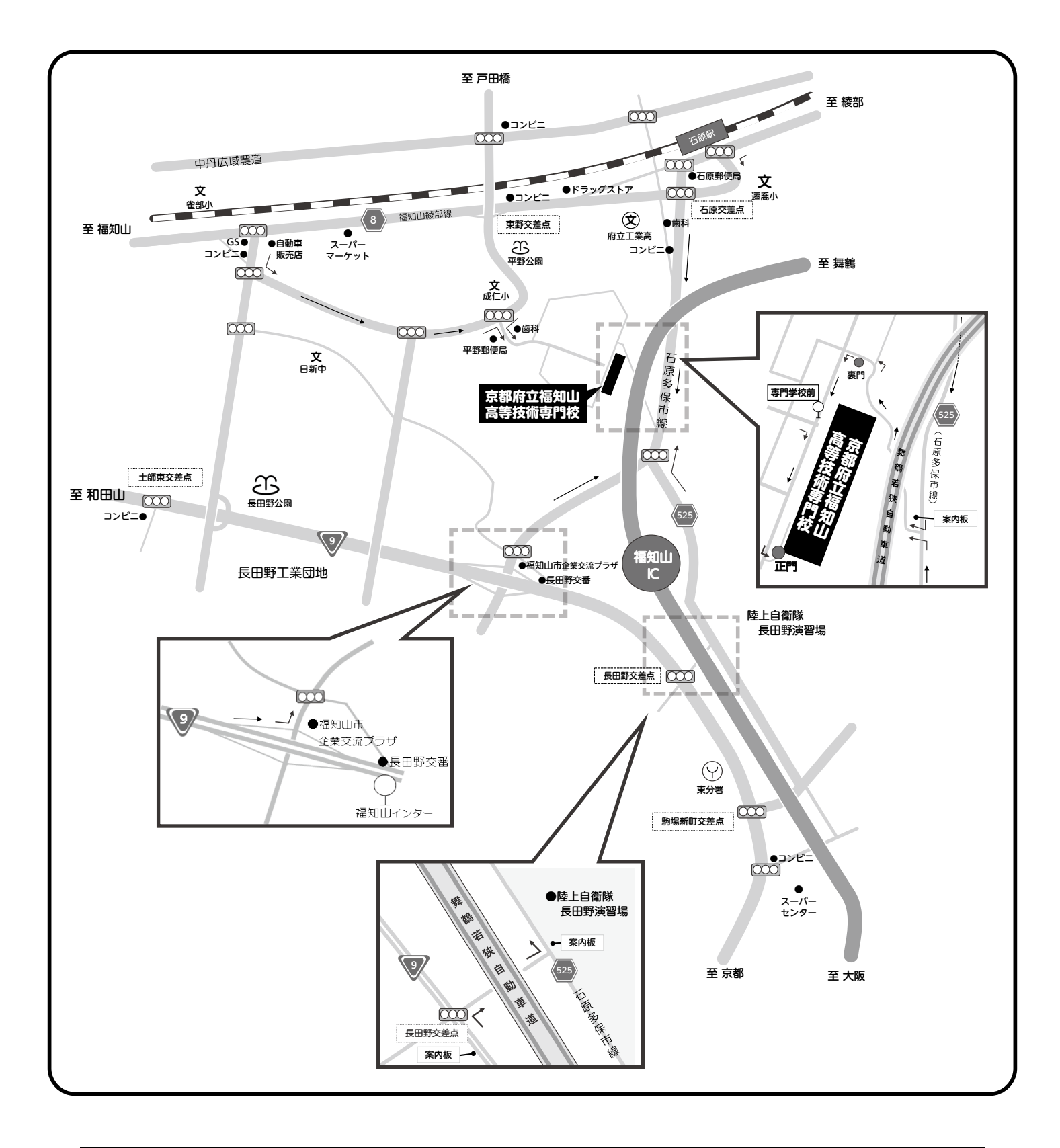

#### ●バス JR 「福知山駅」 前から京都交通バス 「専門学校前」 下車 ●電車 JR 「石原駅」から徒歩25分 (1.6㎞) ●お車 京都方面から:「長田野交差点」を右折してください 綾 部 方 面 から:「石原駅前の交差点」を左折し、次の「石原交差点」を左折してください 和田山方面から:福知山IC 1㎞手前「福知山市企業交流プラザ」の案内板を目印に左側道に降り、 左折してください 交通機関